**Elastic Volume Service**

## **Visão geral de serviço**

**Edição** 01 **Data** 14-11-2022

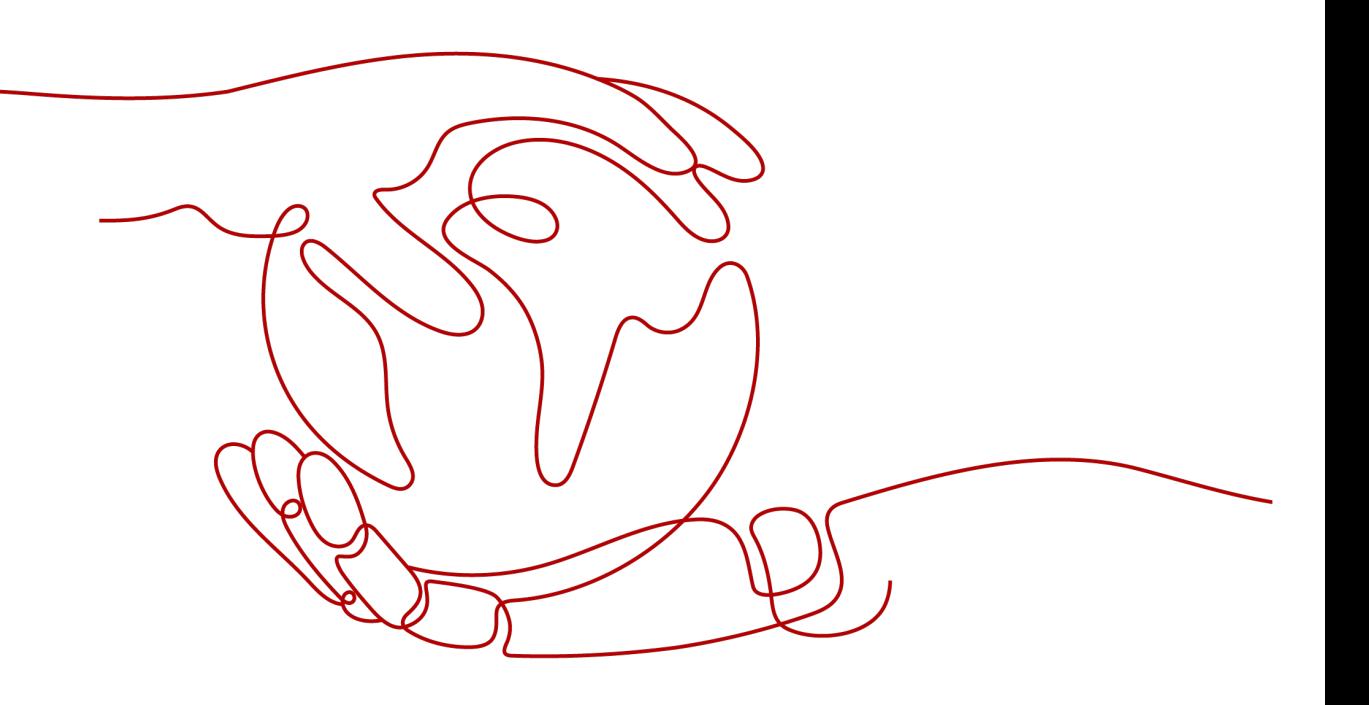

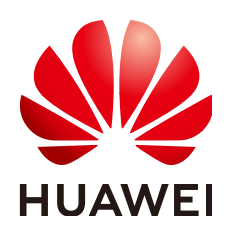

**HUAWEI TECHNOLOGIES CO., LTD.**

#### **Copyright © Huawei Technologies Co., Ltd. 2023. Todos os direitos reservados.**

Nenhuma parte deste documento pode ser reproduzida ou transmitida em qualquer forma ou por qualquer meio sem consentimento prévio por escrito da Huawei Technologies Co., Ltd.

#### **Marcas registadas e permissões**

#### **ND**  e outras marcas registadas da Huawei são marcas registadas da Huawei Technologies Co., Ltd. Todos as outras marcas registadas e os nomes registados mencionados neste documento são propriedade dos seus respectivos detentores.

#### **Aviso**

Os produtos, serviços e funcionalidades adquiridos são estipulados pelo contrato feito entre a Huawei e o cliente. Todos ou parte dos produtos, serviços e funcionalidades descritos neste documento pode não estar dentro do âmbito de aquisição ou do âmbito de uso. Salvo especificação em contrário no contrato, todas as declarações, informações e recomendações neste documento são fornecidas "TAL COMO ESTÁ" sem garantias, ou representações de qualquer tipo, seja expressa ou implícita.

As informações contidas neste documento estão sujeitas a alterações sem aviso prévio. Foram feitos todos os esforços na preparação deste documento para assegurar a exatidão do conteúdo, mas todas as declarações, informações e recomendações contidas neste documento não constituem uma garantia de qualquer tipo, expressa ou implícita.

# Índice

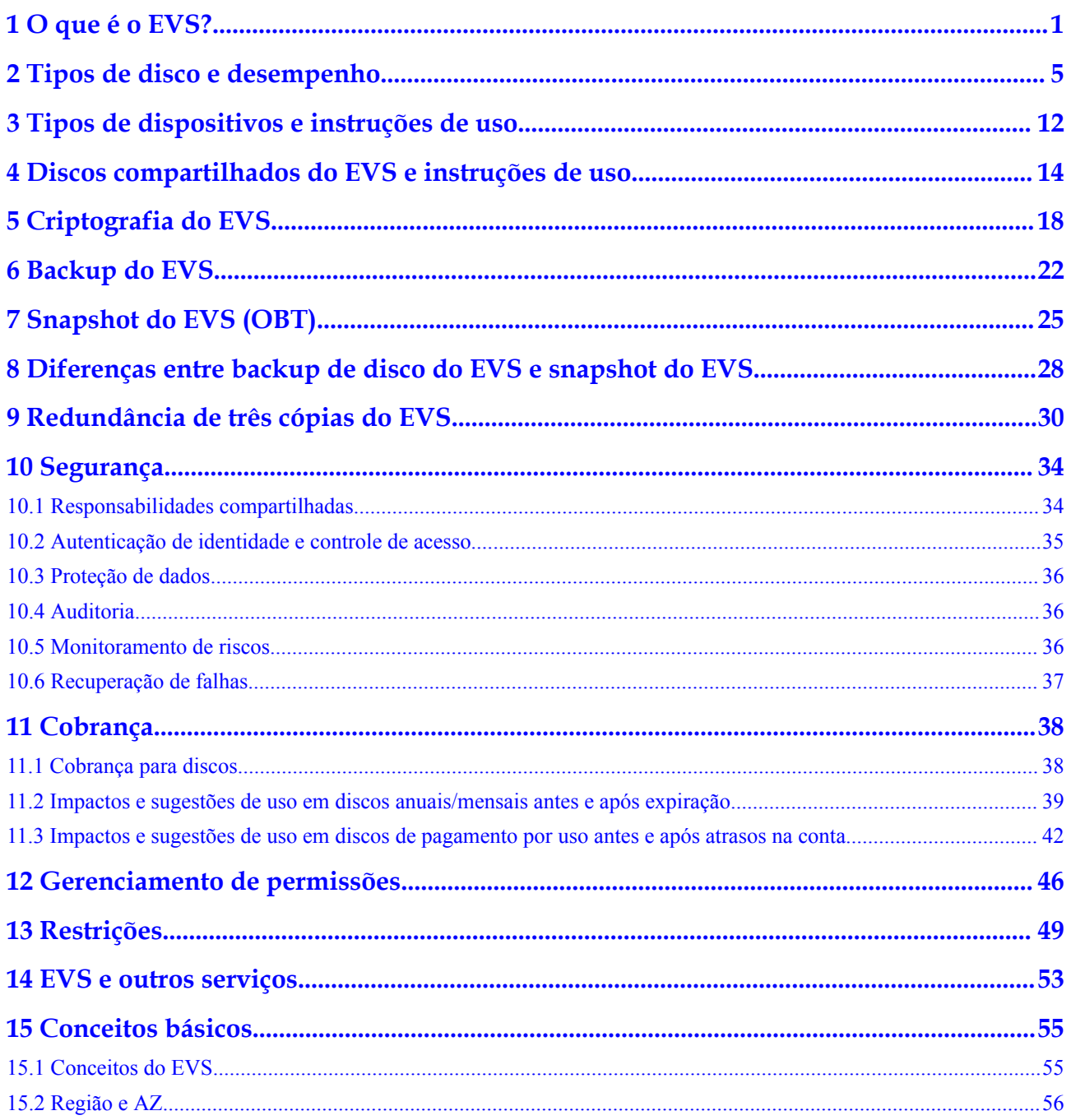

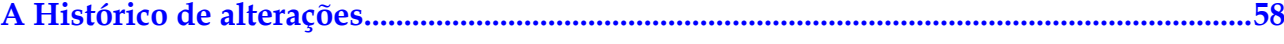

# **1 O que é o EVS?**

#### <span id="page-4-0"></span>**Visão geral**

O Elastic Volume Service (EVS) oferece armazenamento em bloco escalável para ECSs em nuvem. Com alta confiabilidade, alto desempenho e uma variedade de especificações, os discos do EVS podem ser usados para sistemas de arquivos distribuídos, ambientes de desenvolvimento e teste, data warehouses e aplicações de computação de alto desempenho (HPC). Os servidores em nuvem que o EVS suporta incluem Elastic Cloud Servers (ECSs) e Bare Metal Servers (BMSs).

Os discos do EVS são semelhantes aos discos rígidos em PCs. Eles devem ser anexados a ECSs para uso e não podem ser usados sozinhos. Você pode inicializar discos do EVS, criar sistemas de arquivos neles e armazenar dados persistentemente neles.

Os discos do EVS são por vezes referidos apenas como discos.

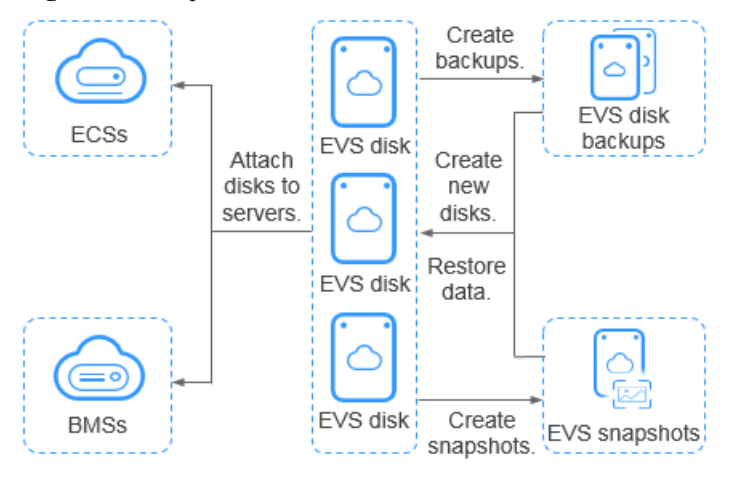

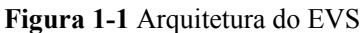

#### **Vantagens do EVS**

O EVS possui as seguintes vantagens:

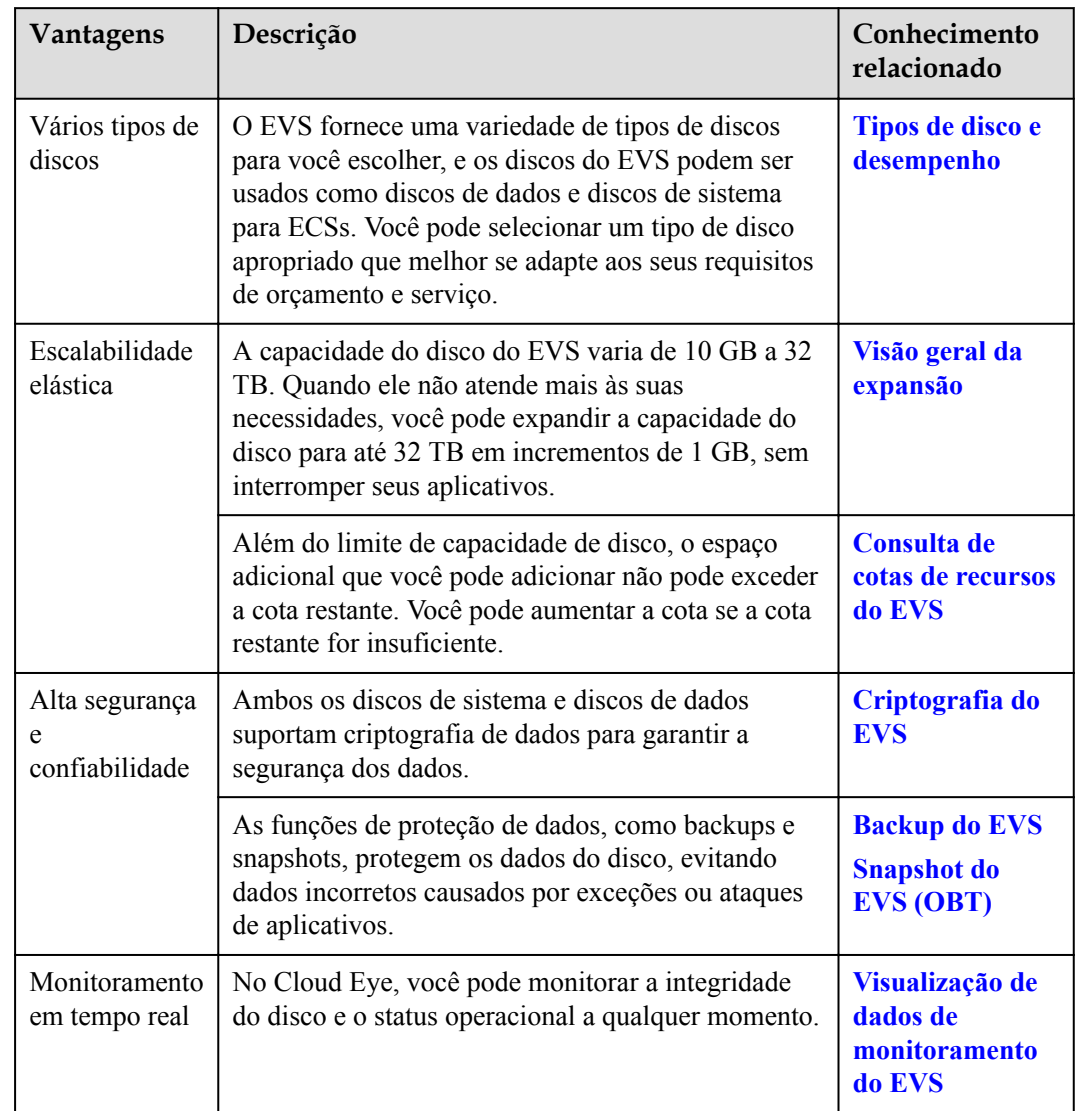

#### **Tabela 1-1** Vantagens do EVS

### **Diferenças entre EVS, SFS e OBS**

Atualmente, existem três tipos de armazenamento disponíveis para você escolher: EVS, Scalable File Service (SFS) e Object Storage Service (OBS). Veja suas diferenças na tabela a seguir.

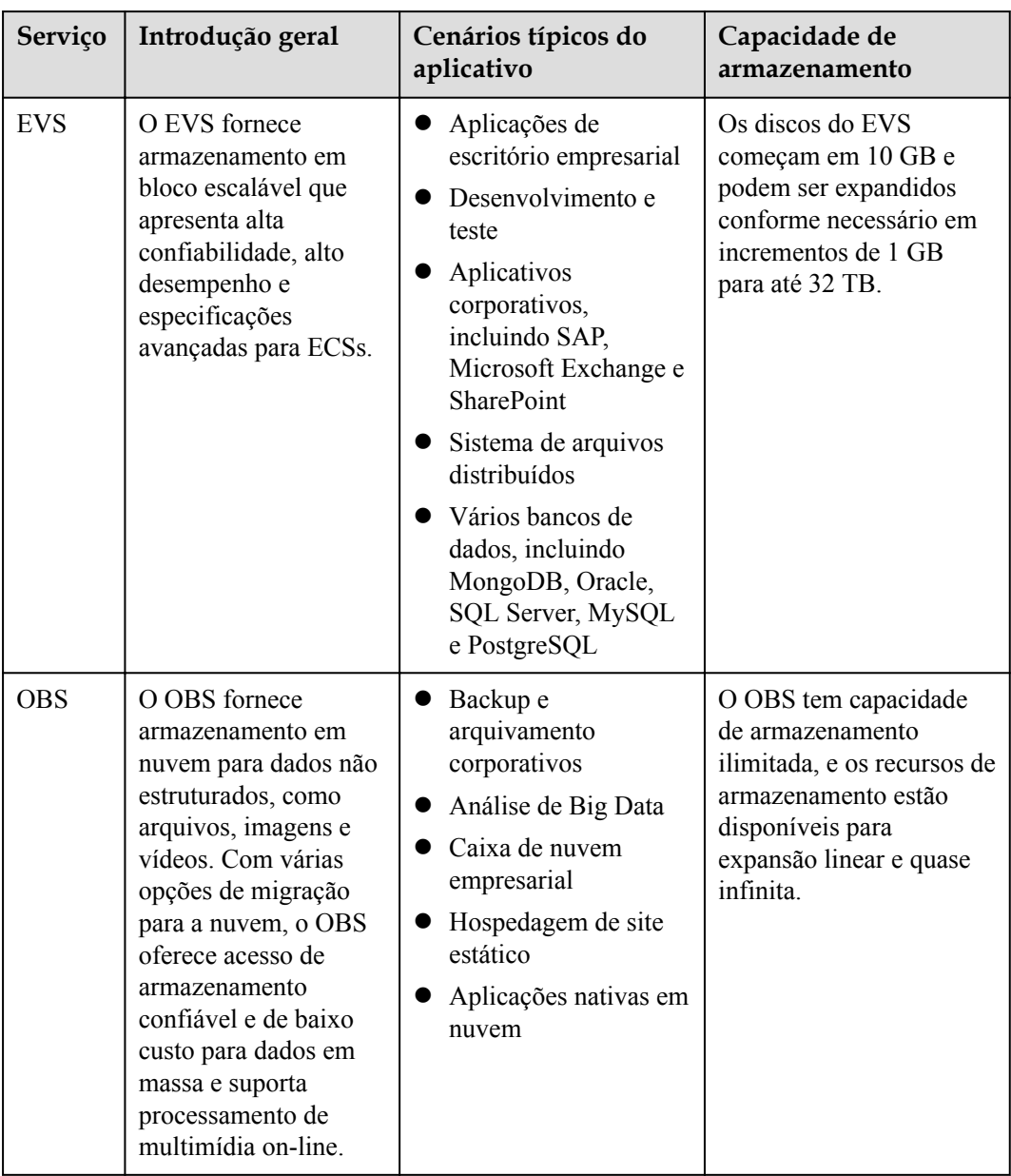

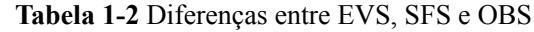

#### **Método de acesso**

O sistema de nuvem pública fornece um console de gerenciamento baseado na Web e APIs baseadas em HTTPS para você acessar o serviço EVS.

 $\bullet$  As API

Use APIs se precisar de integrar o EVS a um sistema de terceiros para desenvolvimento secundário. Para obter detalhes, consulte **[Referência de API do Elastic Volume](https://support.huaweicloud.com/intl/pt-br/api-evs/evs_04_0001.html) [Service](https://support.huaweicloud.com/intl/pt-br/api-evs/evs_04_0001.html)**.

 $\bullet$  Console de gerenciamento

Use o console de gerenciamento se não precisar integrar o EVS a um sistema de terceiros. Faça login no console de gerenciamento com sua conta e escolha **Elastic** **Volume Service** na página inicial. Se você não tiver uma conta, **[registre-se na nuvem](https://support.huaweicloud.com/intl/pt-br/qs-evs/evs_01_0095.html) [pública](https://support.huaweicloud.com/intl/pt-br/qs-evs/evs_01_0095.html)**.

# <span id="page-8-0"></span>**2 Tipos de disco e desempenho**

Os discos do EVS são classificados em I/O comum, I/O alta, SSD de uso geral, I/O ultra-alta e tipos de SSD extremos com base no desempenho de I/O. Os discos do EVS diferem em desempenho e preço. Escolha o tipo de disco mais apropriado para suas aplicações.

Os discos do EVS SSD extremos usam os algoritmos de controle de congestionamento para implantações RDMA, com a taxa de transferência máxima de um único disco chegando a 1.000 MB/s e extremamente baixa latência de canal único.

#### **Desempenho do EVS**

As métricas de desempenho do EVS incluem:

- l IOPS: número de operações de leitura/gravação realizadas por um disco do EVS por segundo
- l Taxa de transferência: quantidade de dados lidos e gravados em um disco do EVS por segundo
- l Latência de I/O de leitura/gravação: intervalo mínimo entre duas operações consecutivas de leitura/gravação em um disco do EVS

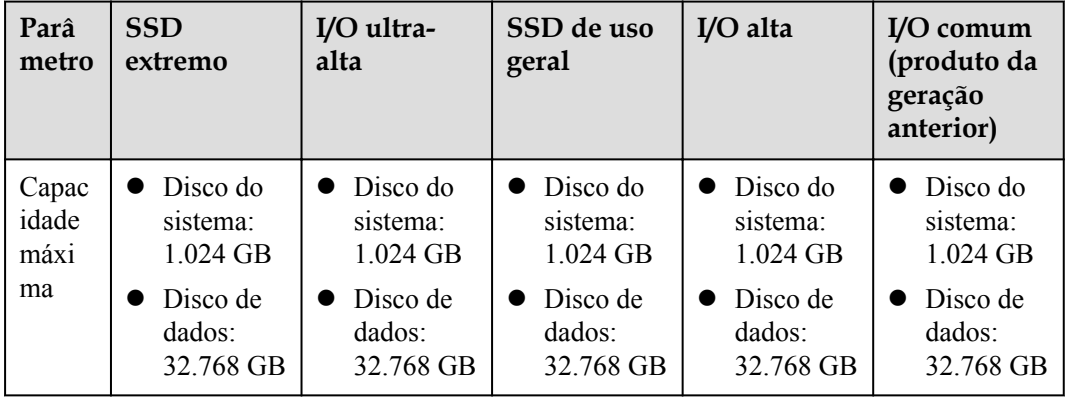

**Tabela 2-1** Dados de desempenho do EVS

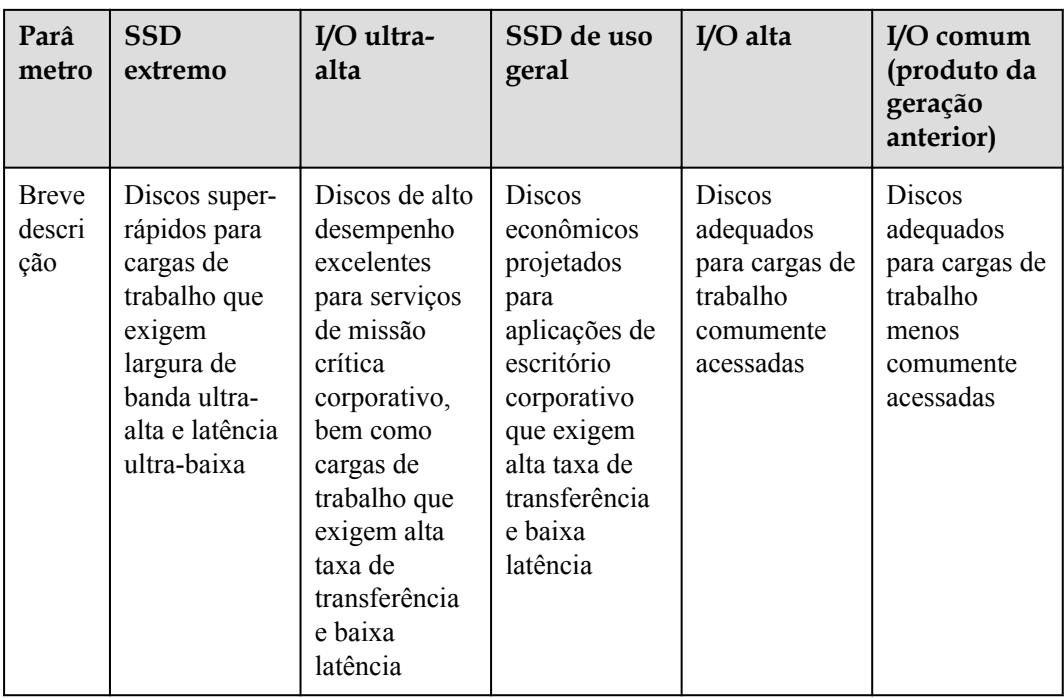

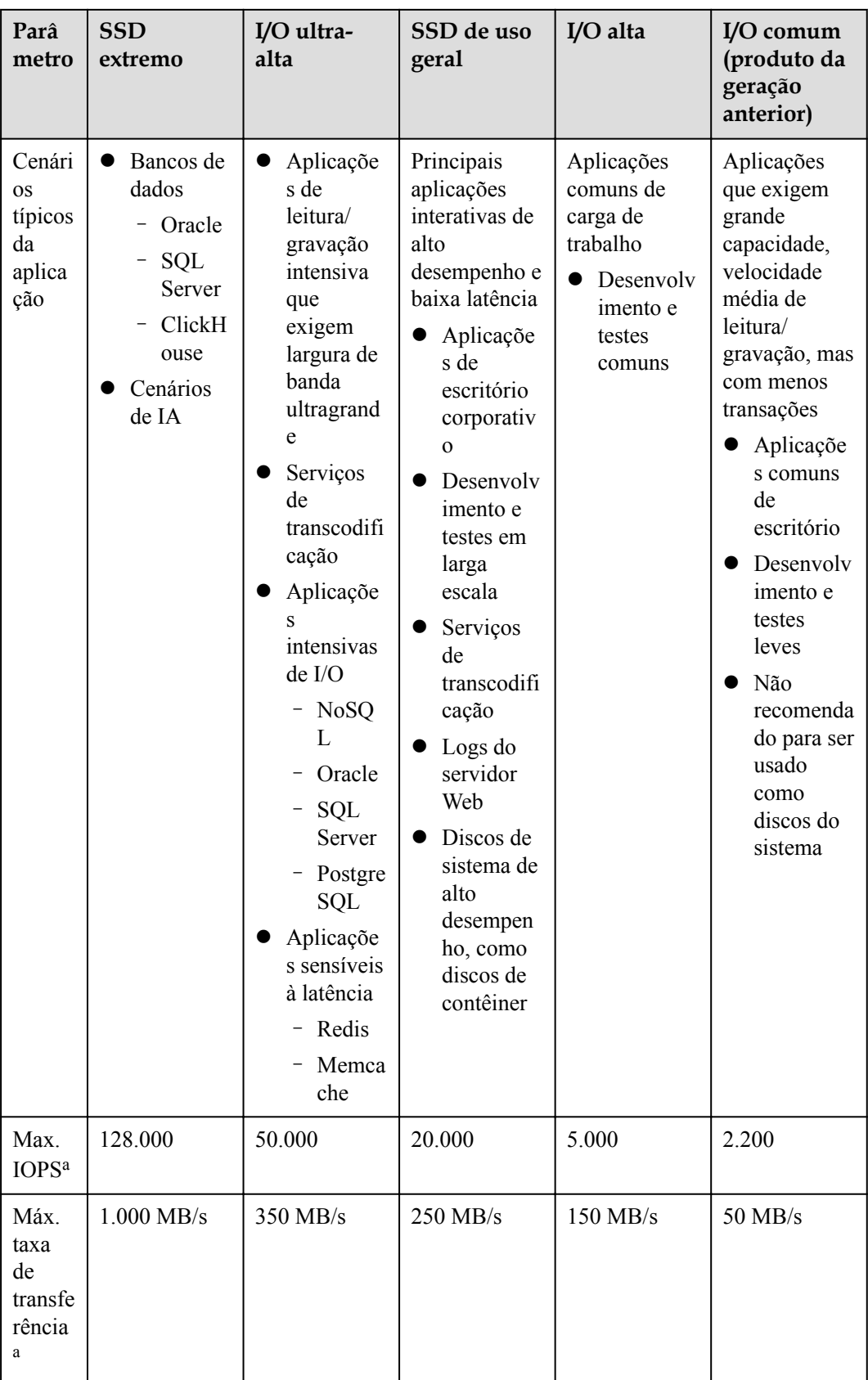

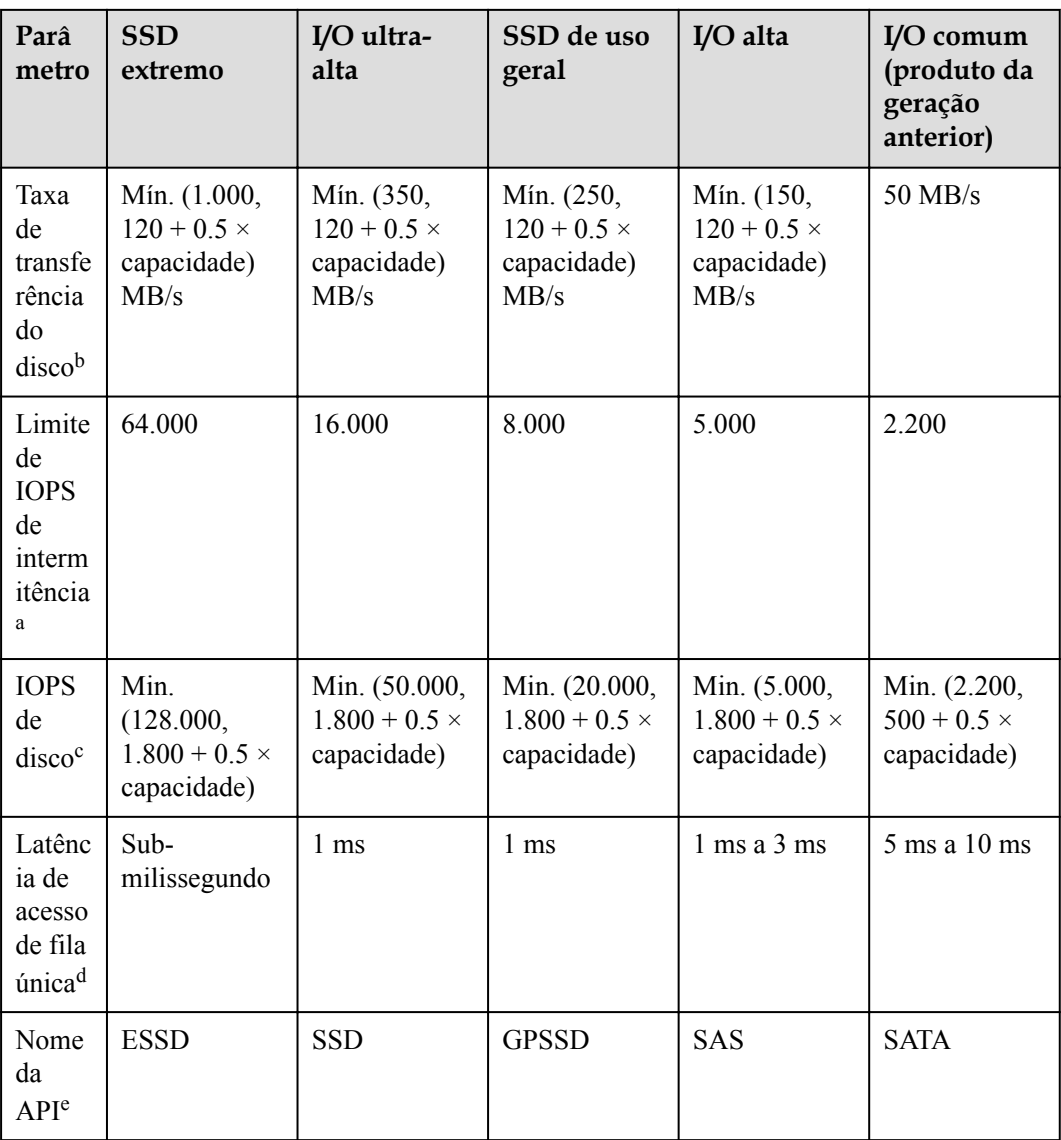

#### $\Box$  NOTA

a: o limite máximo de IOPS, a taxa de transferência máxima e o limite de IOPS de intermitência são calculados com base na soma das operações de leitura e gravação. Por exemplo, IOPS máximo = ler IOPS + escrever IOPS.

b: tome ultra-alta I/O por exemplo: a taxa de transferência de linha de base é de 120 MB/s. A taxa de transferência aumenta em 0,5 MB/s para cada GB adicionado até atingir a taxa de transferência máxima de 350 MB/s.

c: tome ultra-alta I/O por exemplo: o IOPS de linha de base é 1.800. O IOPS aumenta em 50 para cada GB adicionado até atingir o 50.000 máximo de IOPS.

d: uma fila única indica que a profundidade da fila ou simultaneidade é 1. A latência de acesso de fila única é a latência de I/O quando todas as solicitações de I/O são processadas sequencialmente. Os valores na tabela são calculados com blocos de dados de 4 KB.

e: esse nome da API indica o valor do parâmetro **volume\_type** na API do EVS. Ele não representa o tipo do dispositivo de hardware subjacente.

O desempenho do disco do EVS está intimamente relacionado com o tamanho do bloco de dados. Um disco do EVS pode atingir o IOPS máximo ou o throughput máximo, dependendo de qual deles é atingido primeiro.

- l Para blocos de dados de tamanho pequeno, como 4 KB ou 8 KB, o disco pode atingir o máximo de IOPS.
- l Para blocos de dados de tamanho grande, maior ou igual a 16 KB, o disco pode atingir a taxa de transferência máxima.

O seguinte usa um disco de I/O ultra-alta como exemplo. Conforme a fórmula, quando o tamanho de um disco de I/O ultra-alta é maior ou igual a 964 GB, o disco teoricamente pode atingir o 50.000 máximo de IOPS ou a taxa de transferência máxima de 350 MB/s. No entanto, este não é o caso na prática. O IOPS máximo e a taxa de transferência máxima que um disco pode alcançar também muito com o tamanho do bloco de dados. Para mais detalhes, consulte **Tabela 2-2**.

| Tamanho do bloco de<br>dados | Max. IOPS              | Taxa de transferência<br>máxima (MB/s) |
|------------------------------|------------------------|----------------------------------------|
| 4 KB                         | Aproximadamente 50.000 | Aproximadamente 195                    |
| 8 KB                         | Aproximadamente 44.800 | Aproximadamente 350                    |
| 16 KB                        | Aproximadamente 22.400 | Aproximadamente 350                    |
| 32 KB                        | Aproximadamente 11.200 | Aproximadamente 350                    |

**Tabela 2-2** Máximo desempenho do disco do EVS de I/O ultra-alta

#### **Fórmula de cálculo de IOPS de disco**

IOPS do disco = Mín. (IOPS máximo, IOPS de linha de base + IOPS por GB x capacidade)

O exemplo a seguir usa um disco do EVS de I/O ultra-alta com 50.000 de IOPS no máximo.

Se a capacidade do disco for de 100 GB, o IOPS do disco será calculado da seguinte forma:

IOPS do disco = Mín. (50.000, 1.800 + 50 x 100)

O IOPS de disco é de 6.800, o menor valor entre 50.000 e 6.800.

l Se a capacidade do disco for de 1 000 GB, o IOPS do disco é calculado da seguinte forma:

IOPS do disco = Mín. (50.000, 1.800 + 50 x 1.000)

O IOPS do disco é de 50.000, o menor valor entre 50.000 e 51.800.

#### **Capacidade e princípios da intermitência de dicso**

O recurso de intermitência permite que um disco de pequena capacidade ultrapasse o limite de IOPS do disco em um determinado período de tempo. O limite de IOPS indica o desempenho de um único disco.

A capacidade de intermitência é adequada para melhorar a velocidade de inicialização do ECS. Normalmente, os discos do sistema têm capacidades pequenas. Por exemplo, se um disco de E/S ultra-alta de 50 GB não tiver a capacidade de intermitência, suas IOPS podem atingir apenas 4 300 calculadas usando a seguinte fórmula: IOPS = Mín. (50.000, 1.800 + 50 x capacidade). No entanto, se o disco tiver a capacidade de intermitência, seu IOPS poderá atingir 16.000 de intermitência.

O exemplo a seguir usa um disco do EVS de I/O ultra-alta com o limite de intermitência de IOPS de 16.000.

- Se a capacidade do disco for de 100 GB, o limite de IOPS do disco será de 6.800. Nesse caso, o IOPS máximo do disco pode atingir 16.000 em uma determinada duração.
- l Se a capacidade do disco for de 1.000 GB, o limite de IOPS do disco será de 50.000. Nesse caso, o limite de IOPS do disco já excede seu limite de intermitência de IOPS (16.000) e o disco não precisa do recurso de intermitência.

Os princípios de consumo e reserva de IOPS em intermitência são descritos da seguinte forma:

A capacidade de intermitência é implementada com base em um token bucket. O número de tokens iniciais no bucket é calculado da seguinte forma:

Número de tokens iniciais = duração da intermitência x limite de intermitência de IOPS

No exemplo a seguir, um disco do EVS de I/O ultra-alta de 100 GB é usado e a duração de intermitência fixa é de 1800s. Portanto, o número de tokens iniciais é 28.800.000 (1.800 x 16.000).

- l Taxa de produção de token: essa taxa é igual ao limite de IOPS do disco, que é tokens/s de 6.800.
- l Taxa de consumo do token: essa taxa é calculada com base no uso de I/O. Cada solicitação de I/O consome um token. A taxa máxima de consumo é de 16.000 tokens/s, que é o maior valor entre o limite de IOPS de intermitência de disco e IOPS.

#### Princípios de consumo

Quando a taxa de consumo de token é maior do que a taxa de produção, o número de tokens diminui de acordo e, eventualmente, o IOPS de disco será consistente com a taxa de produção de token (o limite de IOPS). Neste exemplo, o disco pode estourar por aproximadamente 3.130 segundos [28.800.000 / (16.000 - 6.800)].

#### Princípios de reserva

Quando a taxa de consumo de token é menor do que a taxa de produção, o número de tokens aumenta de acordo, permitindo que o disco recupere a capacidade de intermitência. Neste exemplo, se o disco for suspenso por aproximadamente 4.235 segundos (28.800.000/6.800), o token bucket será preenchido com tokens.

#### $\Box$  NOTA

Enquanto houver tokens no token bucket, o disco terá a capacidade de intermitência.

**[Figura 2-1](#page-14-0)** mostra os princípios de consumo e reserva de tokens. As barras azuis indicam o uso de IOPS do disco, a linha tracejada verde representa o limite de IOPS, a linha tracejada vermelha indica o limite de intermitência de IOPS e a curva preta indica as alterações do número de tokens.

- l Quando o número de tokens é maior que zero, o IOPS do disco pode exceder 6.800 e tem a capacidade de atingir 16.000.
- l Quando o número de tokens é zero, o disco não tem a capacidade de intermitência e o IOPS máximo é 6.800.

<span id="page-14-0"></span>l Quando o IOPS do disco é menor que 6.800, o número de tokens começa a aumentar e o disco pode recuperar a capacidade de intermitência.

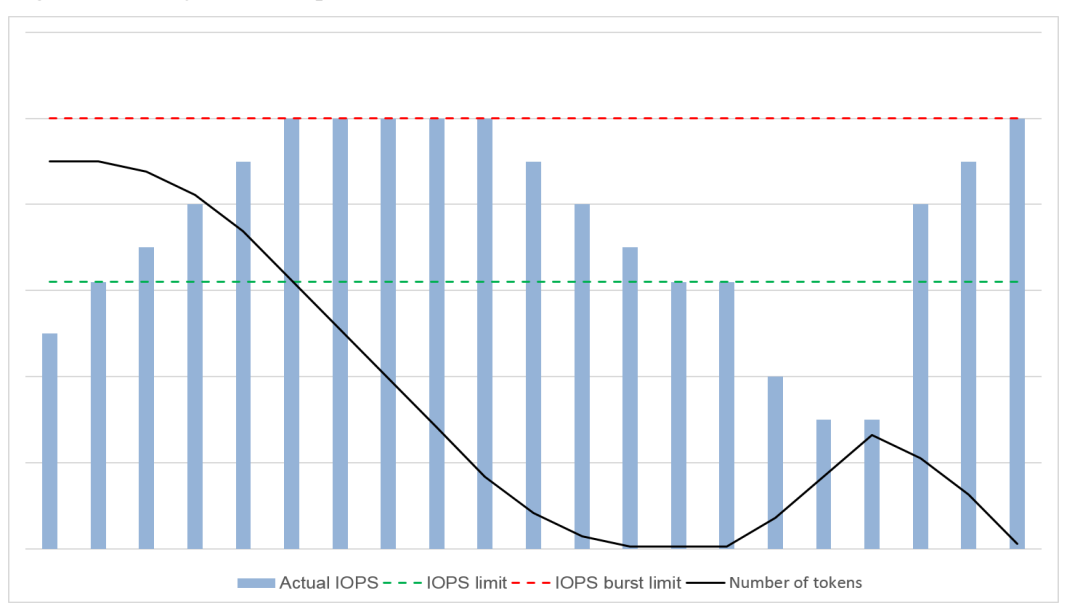

#### **Figura 2-1** Diagrama de capacidade de intermitência

#### **Método de teste de desempenho**

Para obter detalhes sobre como testar o desempenho do disco do EVS, consulte **[Como poder](https://support.huaweicloud.com/intl/pt-br/evs_faq/evs_faq_0019.html) [testar o desempenho do meu disco](https://support.huaweicloud.com/intl/pt-br/evs_faq/evs_faq_0019.html)**.

# <span id="page-15-0"></span>**3 Tipos de dispositivos e instruções de uso**

#### **Quais tipos de dispositivos estão disponíveis?**

Existem dois tipos de dispositivos do EVS: Virtual Block Device (VBD) e Small Computer System Interface (SCSI).

- l O VBD é o tipo de dispositivo do EVS padrão. Os discos do VBD EVS suportam apenas comandos SCSI básicos de leitura/gravação.
- l Discos do SCSI EVS suportam transmissão de comandos SCSI transparente e permitem que o SO do ECS acesse diretamente a mídia de armazenamento subjacente. Além de comandos SCSI básicos de leitura/escrita, os discos SCSI suportam comandos SCSI avançados.

O tipo de dispositivo é configurado durante a compra. Não pode ser alterado após o disco ter sido comprado.

#### **Cenários comuns de aplicativos e instruções de uso de discos SCSI EVS**

- Os BMSs suportam apenas discos SCSI EVS.
- l Discos SCSI EVS compartilhados: Discos EVS SCSI compartilhados devem ser usados em conjunto com um sistema de arquivos distribuído ou software de cluster. Como a maioria dos aplicações de cluster, como o Windows MSCS, Veritas VCS e Veritas CFS, exigem reservas SCSI, é aconselhável usar discos do EVS compartilhados com SCSI.

As reservas SCSI entram em vigor apenas quando discos do SCSI EVS compartilhados são anexados a ECSs no mesmo grupo de ECS. Para obter mais informações sobre discos do EVS compartilhados, consulte **[Discos compartilhados do EVS e instruções](#page-17-0) [de uso](#page-17-0)**.

#### **Preciso instalar um driver para discos do SCSI EVS?**

Para usar discos SCSI EVS, você precisa instalar um driver para determinados SOs do ECS.

**BMS** 

As imagens do Windows e do Linux para BMSs são pré-instaladas com o driver da placa SDI necessário. Portanto, nenhum driver precisa ser instalado.

l KVM ECS

É aconselhável usar discos SCSI EVS com KVM ECSs. As imagens do Linux e as imagens do Windows para KVM ECSs já têm o driver necessário. Portanto, nenhum driver precisa ser instalado para KVM ECSs.

#### $\Box$  NOTA

Os tipos de virtualização ECS são categorizados em KVM e Xen. Para obter detalhes, consulte **[Tipos do ECS](https://support.huaweicloud.com/intl/pt-br/productdesc-ecs/pt-br_topic_0035470096.html)**.

l Xen ECS

Devido a limitações de driver, é aconselhável não usar disco do SCSI EVS com Xen ECSs.

No entanto, algumas imagens suportam discos do SCSI EVS em Xen ECSs. Para as imagens suportadas, veja **Tabela 3-1**.

#### $\Box$  NOTA

Após confirmar que as imagens do sistema operacional do Xen ECSs suportam discos do SCSI EVS, determine se você precisa instalar o driver:

- l As imagens públicas do Windows são pré-instaladas com o driver Paravirtual SCSI (PVSCSI). Portanto, nenhum driver precisa ser instalado.
- l As imagens privadas do Windows não são pré-instaladas com o driver PVSCSI. Você precisa fazer o download e instalá-lo explicitamente.

Para obter detalhes, consulte **(Opcional) Otimização de imagens privadas do Windows** no *Guia de usuário do Image Management Service*.

l As imagens do Linux não são pré-instaladas com o driver PVSCSI. Você precisa obter o código-fonte do driver Linux de código aberto em **[https://github.com/UVP-Tools/SAP-](https://github.com/UVP-Tools/SAP-HANA-Tools)[HANA-Tools](https://github.com/UVP-Tools/SAP-HANA-Tools)**.

| Tipo de<br>virtualização | SO      |                                                                                                    |
|--------------------------|---------|----------------------------------------------------------------------------------------------------|
| Xen                      | Windows | Veja as imagens do Windows listadas na página <b>Public</b><br>Images.<br>Faça login no console de gerenciamento, escolha<br>Image Management Service, click the Public Images<br>tab, and select ECS image e Windows nas listas<br>suspensas, respectivamente. |
|                          | Linux   | SUSE Linux Enterprise Server 11 SP4 64bit (a<br>versão do kernel é 3.0.101-68-default ou<br>$3.0.101 - 80$ -default.)                                                                                                    |
|                          |         | SUSE Linux Enterprise Server 12 64 bit (a versão<br>do kernel é 3.12.51-52.31-default.)                                                                                                    |
|                          |         | SUSE Linux Enterprise Server 12 SP1 64bit (a<br>versão do kernel é 3.12.67-60.64.24-default.)                                                                                                    |
|                          |         | SUSE Linux Enterprise Server 12 SP2 64bit (a<br>versão do kernel é 4.4.74-92.35.1-default.)                                                                                                    |

**Tabela 3-1** SOs que suportam discos SCSI EVS

# <span id="page-17-0"></span>**4 Discos compartilhados do EVS e instruções**

## **de uso**

#### **O que são discos compartilhados do EVS?**

Disco do EVS compartilhados são dispositivos de armazenamento de blocos que suportam operações simultâneas de leitura/gravação e podem ser anexados a vários. Discos do EVS compartilhados apresentam vários anexos, alta simultaneidade, alto desempenho e alta confiabilidade. Eles são geralmente usados para aplicações corporativas críticas que exigem implantação de cluster para alta disponibilidade (HA). Vários ECSs podem acessar o mesmo disco do EVS compartilhado ao mesmo tempo.

Um disco do EVS compartilhado pode ser conectado a um máximo de 16 ECSs. Os servidores que o EVS suporta incluem ECSs e BMSs. Para compartilhar arquivos, você precisa implantar um sistema de arquivos compartilhado ou um sistema de gerenciamento de cluster, como o Windows MSCS, Veritas VCS ou CFS.

#### **AVISO**

Você deve configurar um sistema de arquivos compartilhado ou um sistema de gerenciamento de cluster antes de usar discos do EVS compartilhados. Se você anexar diretamente um disco a vários ECSs, a função de compartilhamento não funcionará e os dados poderão ser substituídos.

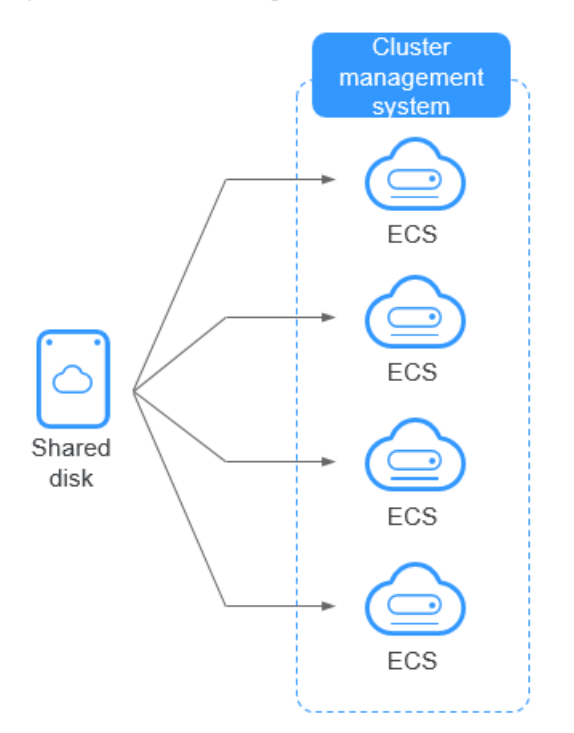

#### **Figura 4-1** Cenário de aplicação de discos do EVS compartilhados

#### **Precauções de uso**

Como a maioria das aplicações de cluster, como o Windows MSCS, Veritas VCS e Veritas CFS, exigem reservas SCSI, é aconselhável usar discos do EVS compartilhados com SCSI. Se um disco do SCSI EVS estiver conectado a um Xen ECS para uso, você deverá instalar o driver. Para mais detalhes, consulte **[Tipos de dispositivos e instruções de uso](#page-15-0)**.

Você pode criar discos compartilhados de VBD ou discos compartilhados de SCSI. É recomendável que você conecte o disco compartilhado aos ECSs no mesmo grupo do ECS para melhorar a confiabilidade do serviço.

- l Discos compartilhados do EVS de VBD: o tipo de dispositivo de um disco compartilhado do EVS recém-criado é VBD por padrão. Tais discos podem ser usados como dispositivos de armazenamento de blocos virtuais, mas não suportam reservas de SCSI. Se as reservas de SCSI forem necessárias para seus aplicativos, crie discos compartilhados do EVS de SCSI.
- Discos compartilhados do EVS de SCSI: estes discos do EVS suportam reservas de SCSI.

#### **AVISO**

- l Para melhorar a segurança dos dados, é recomendável que utilize reservas de SCSI com a política de anti-afinidade de um grupo do ECS. Dito isso, certifique-se de que os discos compartilhados do EVS de SCSI estejam anexados apenas a ECSs no mesmo grupo do ECS antiafinidade.
- l Se um ECS não pertencer a nenhum grupo do ECS antiafinidade, é aconselhável não anexar discos compartilhados do EVS de SCSI a esse ECS. Caso contrário, as reservas de SCSI podem não funcionar corretamente, o que pode colocar seus dados em risco.

Conceitos do grupo do ECS antiafinidade e reservas de SCSI:

– a política anti-afinidade de um grupo do ECS permite que ECSs sejam criados em diferentes servidores físicos para melhorar a confiabilidade do serviço.

Para obter detalhes sobre grupos do ECS, consulte **[Gerenciamento de grupos do](https://support.huaweicloud.com/intl/pt-br/usermanual-ecs/ecs_03_0150.html) [ECS](https://support.huaweicloud.com/intl/pt-br/usermanual-ecs/ecs_03_0150.html)**.

- o mecanismo de reserva de SCSI usa um comando de reserva de SCSI para executar operações de reserva de SCSI. Se um ECS enviar esse comando para um disco do EVS, o disco será exibido como bloqueado para outros ECSs, evitando danos aos dados que podem ser causados por operações simultâneas de leitura/gravação no disco a partir de vários ECSs.
- os grupos do ECS e as reservas de SCSI têm a seguinte relação: uma reserva de SCSI em um único disco do EVS não pode diferenciar vários ECSs no mesmo host físico. Por esse motivo, se vários ECSs que usam o mesmo disco do EVS compartilhado estiverem sendo executados no mesmo host físico, as reservas de SCSI não funcionarão corretamente. Portanto, é recomendável usar reservas de SCSI apenas em ECSs que estejam no mesmo grupo do ECS, tendo assim uma política de antiafinidade funcional.

#### **Vantagens**

- l Vários anexos: um disco do EVS compartilhado pode ser anexado a um máximo de 16 ECSs.
- l Alto desempenho: os IOPS de leitura/gravação aleatórias de um disco de I/O ultra-alto compartilhado podem atingir até 160.000.
- l Alta confiabilidade: os discos do EVS compartilhados suportam backup manual e automático, oferecendo armazenamento de dados altamente confiável.
- l Ampla gama de uso: disco do EVS compartilhados podem ser usados para clusters RHCS do Linux, onde apenas discos do EVS VBD são necessários. Eles também podem ser usados para clusters do Windows MSCS e Veritas VCS que exigem reservas SCSI.

#### **Especificações e desempenho**

Os discos do EVS partilhados têm as mesmas especificações e desempenho que os discos do EVS não partilhados. Para mais detalhes, consulte **[Tipos de disco e desempenho](#page-8-0)**.

#### **Princípio do compartilhamento de dados e erros comuns de uso**

Um disco do EVS compartilhado é essencialmente o disco que pode ser conectado a vários ECSs para uso, o que é semelhante a um disco físico em que o disco pode ser conectado a

vários servidores físicos, e cada servidor pode ler e gravar dados em qualquer espaço no disco. Se as regras de leitura/gravação de dados, como a sequência de leitura/gravação e o significado, entre esses servidores não estiverem definidas, a interferência de leitura/gravação de dados entre servidores ou outros erros imprevisíveis podem ocorrer.

Embora os discos do EVS compartilhados sejam dispositivos de armazenamento de blocos que fornecem acesso compartilhado para ECSs, os discos do EVS compartilhados não possuem a capacidade de gerenciamento de cluster. Portanto, você precisa implantar um sistema de cluster para gerenciar discos do EVS compartilhados. Sistemas de gerenciamento de cluster comuns incluem Windows MSCS, Linux RHCS, Veritas VCS e Veritas CFS.

Se os discos do EVS partilhados não forem geridos por um sistema de cluster, poderão ocorrer os seguintes problemas:

l Inconsistência de dados causada por conflitos de leitura/gravação

Quando um disco do EVS compartilhado é anexado a dois ECSs (ECS A e ECS B), ECS A não pode reconhecer os espaços em disco alocados para ECS B, vice-versa. Dito isto, um espaço em disco alocado para ECS A pode já ser usado por ECS B. Nesse caso, ocorre a alocação repetida de espaço em disco, o que leva a erros de dados.

Por exemplo, um disco do EVS compartilhado foi formatado no sistema de arquivos ext3 e anexado a ECS A e ECS B. O servidor A gravou metadados no sistema de arquivos no espaço R e no espaço G. Então ECS B escreveu metadados no espaço E e no espaço G. Neste caso, os dados gravados no espaço G por ECS A serão substituídos. Quando os metadados no espaço G são lidos, ocorrerá um erro.

l Inconsistência de dados causada pelo cache de dados

Quando um disco do EVS compartilhado é anexado a dois ECSs (ECS A e ECS B), a aplicação em ECS A leu os dados no espaço R e no espaço G e, em seguida, armazenou os dados em cache. Naquela época, outros processos e threads em ECS A leriam esses dados diretamente do cache. Ao mesmo tempo, se a aplicação em ECS B modificou os dados no espaço R e no espaço G, a aplicação em ECS A não pode detectar essa mudança de dados e ainda lê esses dados do cache. Como resultado, o usuário não pode visualizar os dados modificados em ECS A.

Por exemplo, um disco do EVS compartilhado foi formatado no sistema de arquivos ext3 e anexado a ECS A e ECS B. Ambos armazenaram em cache os metadados no sistema de arquivos. Em seguida, ECS A criou um novo arquivo (arquivo F) no disco compartilhado, mas ECS B não pode detectar essa modificação e ainda lê dados de seus dados em cache. Como resultado, o usuário não pode exibir o arquivo F em ECS B.

Antes de você anexar um disco do EVS compartilhado a vários ECSs, o tipo de dispositivo de disco precisa ser determinado. O tipo de dispositivo pode ser VBD ou SCSI. Disco do SCSI EVS compartilhados suportam reservas SCSI. Antes de usar reservas SCSI, você precisa instalar um driver no SO do ECS e garantir que a imagem do sistema operacional esteja incluída na lista de compatibilidade.

#### **AVISO**

Se você simplesmente anexar um disco do EVS compartilhado a vários ECSs, os arquivos não poderão ser compartilhados entre ECS como os discos do EVS compartilhados não possuem a capacidade de cluster. Portanto, crie um sistema de arquivos compartilhado ou implante um sistema de gerenciamento de cluster se você precisar compartilhar arquivos entre ECSs.

# **5 Criptografia do EVS**

#### <span id="page-21-0"></span>**O que é criptografia do EVS?**

Caso os seus serviços necessitem de criptografia para os dados armazenados nos discos do EVS, o EVS disponibiliza-lhe a função de criptografia. Você pode criptografar discos do EVS recém-criados.

O EVS utiliza o algoritmo de criptografia XTS-AES-256 padrão da indústria e chaves para encriptar discos do EVS. As chaves usadas por discos criptografados são fornecidas pelo Serviço de Gerenciamento de Chaves (KMS) do Data Encryption Workshop (DEW), que é seguro e conveniente. Portanto, você não precisa estabelecer e manter a infra-estrutura de gerenciamento de chaves. O KMS usa o Hardware Security Module (HSM) que está consoante os requisitos FIPS 140-2 nível 3 para proteger chaves. Todas as chaves de usuário são protegidas pela chave raiz no HSM para evitar a exposição da chave.

#### **AVISO**

O atributo de criptografia de um disco não pode ser alterado após a compra do disco.

Para obter detalhes sobre como criar um disco encriptado, consulte **[Comprar um disco do](https://support.huaweicloud.com/intl/pt-br/qs-evs/pt-br_topic_0021738346.html) [EVS](https://support.huaweicloud.com/intl/pt-br/qs-evs/pt-br_topic_0021738346.html)**.

#### **Chaves usadas para criptografia do EVS**

As chaves fornecidas pelo KMS incluem uma chave mestra padrão e chaves mestras do cliente (CMKs).

l Chave mestra padrão: uma chave que é criada automaticamente pelo EVS por meio do KMS e denominada **evs/default**.

A chave mestra padrão não pode ser desabilitada e não suporta exclusão agendada.

l CMKs: chaves criadas pelos usuários. Você pode usar CMKs existentes ou criar novas CMKs para criptografar discos. Para obter detalhes, consulte **Key Management Service** > **Creating a CMK** no *Guia de usuário do Data Encryption Workshop*.

Se os discos forem criptografados usando CMKs e uma CMK for desativada ou agendada para exclusão, os discos criptografados por essa CMK não poderão mais ser lidos ou gravados e os dados nesses discos nunca poderão ser restaurados. Para obter mais informações, consulte **[Tabela 5-1](#page-22-0)**.

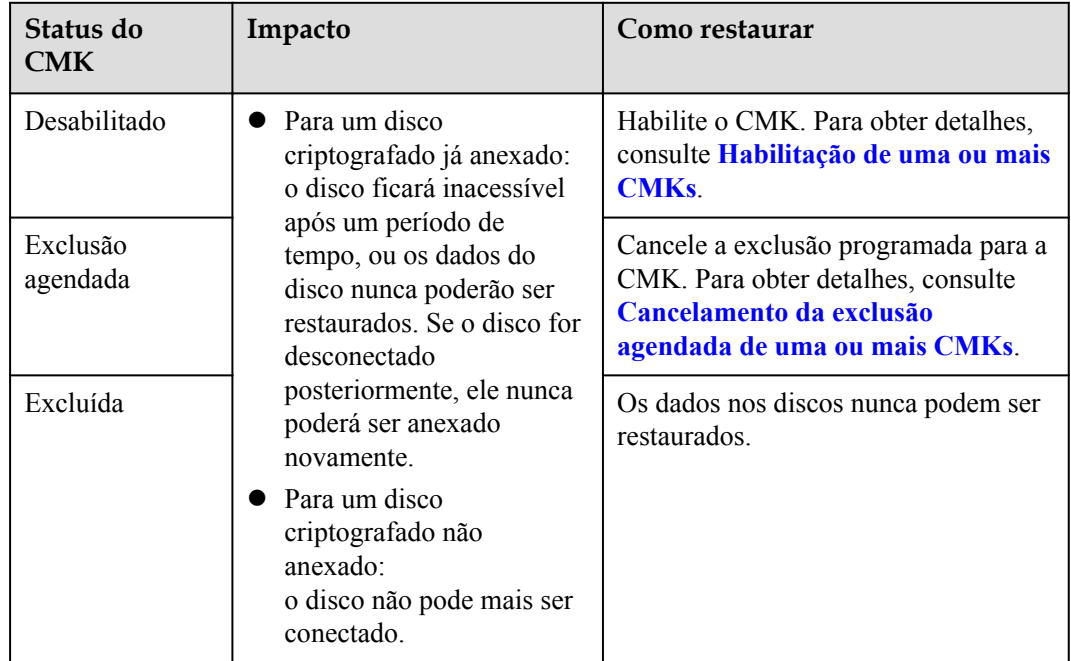

<span id="page-22-0"></span>**Tabela 5-1** Impacto da indisponibilidade da CMK

#### **AVISO**

Você será cobrado pelas CMKs que usar. Se forem usadas chaves básicas, certifique-se de que você tenha saldo suficiente na conta. Se forem utilizadas chaves profissionais, renove a sua encomenda em tempo útil. Ou, seus serviços podem ser interrompidos e seus dados podem nunca ser restaurados, pois os discos criptografados se tornam inacessíveis.

#### **Relações entre discos criptografados, backups, imagens e snapshots**

A função de criptografia pode ser usada para criptografar discos do sistema, discos de dados, backups, imagens e snapshots. Os detalhes são os seguintes::

- l a criptografia de disco do sistema depende da imagem usada para criar o ECS.
	- Se uma imagem criptografada for usada para criar o ECS, a criptografia será ativada para o disco do sistema por padrão, e o disco do sistema e a imagem compartilharão o mesmo método de criptografia. Para obter detalhes, consulte **Gerenciamento de imagens privadas** > **Criptografia de imagens** no *Guia de usuário do Image Management Service*.
- l se um disco vazio for criado, você poderá determinar se deseja criptografar o disco ou não. O atributo de criptografia do disco não pode ser alterado após a criação do disco.
- se um disco for criado a partir de um snapshot, o atributo de criptografia do disco será o mesmo do disco de origem do snapshot.
- se um disco for criado a partir de um backup, o atributo de criptografia do disco não precisa ser o mesmo que o do backup.
- se um disco for criado a partir de uma imagem, o atributo de criptografia do disco será o mesmo do disco de origem da imagem.
- se um backup for criado para um disco, o atributo de criptografia do backup será o mesmo que o do disco.
- Se um snapshot for criado para um disco, o atributo de criptografia do snapshot é o mesmo que o do disco.

#### **Quem pode usar a função de criptografia?**

- l O administrador de segurança (com permissões de administrador de segurança) pode conceder os direitos de acesso do KMS ao EVS para usar a função de criptografia.
- l Quando um usuário que não tem as permissões de Administrador de segurança precisa usar a função de criptografia, a condição varia dependendo se o usuário é o primeiro na região ou projeto atual a usar essa função.
	- Se o usuário for o primeiro na região ou projeto atual a usar essa função, ele deverá entrar em contato com um usuário que tenha as permissões de administrador de segurança para conceder os direitos de acesso do KMS ao EVS. Em seguida, o usuário pode usar criptografia.
	- Se o usuário não for o primeiro na região ou projeto atual a usar essa função, o usuário poderá usar a criptografia diretamente.

Do ponto de vista de um locatário, desde que os direitos de acesso do KMS tenham sido concedidos ao EVS em uma região, todos os usuários na mesma região podem usar diretamente a função de criptografia.

Se houver vários projetos na região atual, os direitos de acesso do KMS precisam ser concedidos a cada projeto nessa região.

#### **Cenários de aplicação de criptografia do EVS**

**Figura 5-1**mostra as relações do usuário em regiões e projetos a partir da perspectiva de um locatário. O exemplo a seguir usa a região B para descrever os dois cenários de uso da função de criptografia.

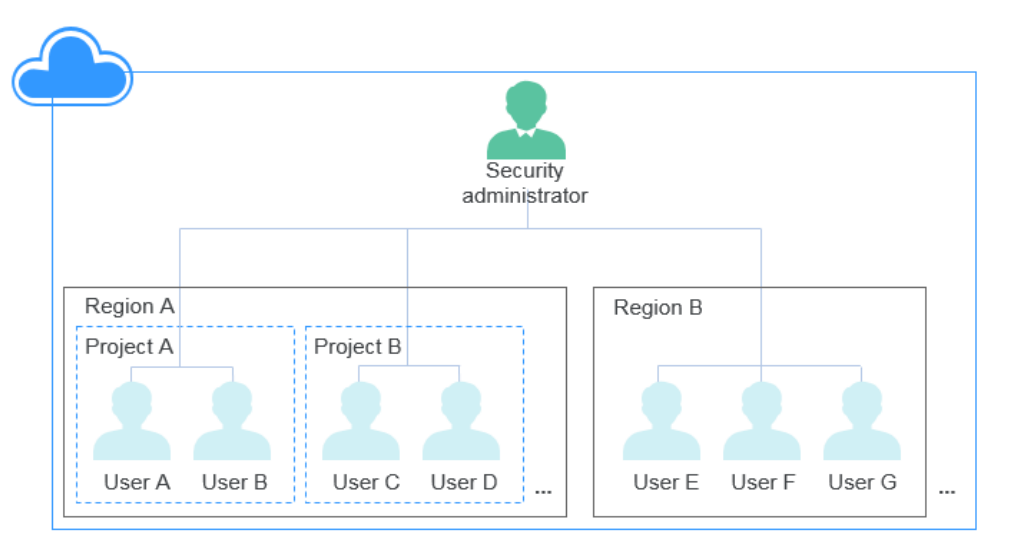

**Figura 5-1** Relações com o usuário

- l Se o administrador de segurança usar a função de criptografia pela primeira vez, o processo de operação será o seguinte:
	- a. Conceda os direitos de acesso do KMS ao EVS.

Após a concessão dos direitos de acesso ao KMS, o sistema cria automaticamente uma chave mestra padrão e a nomeia como **evs/default**. O DMK pode ser usado para criptografar discos do EVS.

#### $\Box$  NOTA

A criptografia do EVS depende do KMS. Quando a função de criptografia é usada pela primeira vez, os direitos de acesso do KMS precisam ser concedidos ao EVS. Depois que os direitos de acesso do KMS forem concedidos, todos os usuários dessa região poderão usar a função de criptografia, sem exigir que os direitos de acesso do KMS sejam concedidos novamente.

b. Selecione uma chave.

Você pode selecionar uma das seguintes teclas:

- n DMK: **evs/default**
- n CMKs: CMKs existentes ou recém-criadas. Para obter detalhes, consulte **[Criação de uma CMK](https://support.huaweicloud.com/intl/pt-br/usermanual-dew/dew_01_0178.html)**.

Depois que o administrador de segurança tiver usado a função de criptografia, todos os usuários na Região B poderão usar a criptografia diretamente.

- Se o usuário E (usuário comum) usa a função de criptografia pela primeira vez, o processo de operação é o seguinte:
	- a. Quando o usuário E usa criptografia, o sistema solicita uma mensagem indicando que os direitos de acesso do KMS não foram concedidos ao EVS.
	- b. Entre em contato com o administrador de segurança para conceder os direitos de acesso do KMS ao EVS.

Depois que os direitos de acesso do KMS forem concedidos ao EVS, o Usuário E, assim como todos os usuários da Região B, poderão usar diretamente a função de criptografia e não precisarão entrar em contato com o administrador de segurança para conceder os direitos de acesso do KMS ao EVS novamente.

# **6 Backup do EVS**

#### <span id="page-25-0"></span>**O que é backup do EVS?**

O backup de disco em nuvem fornecido pelo Cloud Backup and Recovery (CBR) permite que você crie backups para seus discos do EVS enquanto os ECSs estão em execução. Se ocorrer perda ou dano de dados devido a invasões de vírus, exclusões acidentais ou falhas de software/hardware, você pode usar backups para restaurar os dados, garantindo a integridade e a segurança dos dados.

O backup do disco em nuvem é uma função oferecida pelo CBR. Para saber mais sobre o CBR, consulte **Arquitetura do produto CBR**.

#### **Arquitetura do produto**

O CBR consiste em backups, cofres e políticas.

#### **Backup**

Um backup é uma cópia de um determinado pedaço de dados e geralmente é armazenado em outro lugar para que ele possa ser usado para restaurar os dados originais em caso de perda de dados. A seguir estão os tipos de backups do CBR:

- Backup de disco em nuvem. Esse tipo de backup fornece proteção de dados baseada em snapshot para discos do EVS.
- l Backup de servidor em nuvem. Esse tipo de backup usa a tecnologia de snapshot de consistência para discos para proteger dados dos ECS e dos BMSs. Os backups de servidores sem bancos de dados implantados são backups comuns de servidores, e os de servidores com bancos de dados implantados são backups consistentes com a aplicação.
- Backups do SFS Turbo Esse tipo de backup protege os dados dos sistemas de arquivos do SFS Turbo.
- l Backup em nuvem híbrida Esse tipo de backup protege os dados dos sistemas de armazenamento locais do OceanStor Dorado e das máquinas virtuais da VMware armazenando seus backups em nuvem. Você pode gerenciar os backups no console do CBR.
- Backup de arquivos: esse tipo de backup protege os dados de um ou vários arquivos dos seus servidores em nuvem ou hosts locais. Você não precisa fazer backup de servidores ou discos inteiros.

#### **Cofre**

O CBR usa cofres para armazenar backups. Antes de criar um backup, você precisa de criar pelo menos um cofre e associar o recurso que deseja fazer backup ao cofre. Em seguida, os backups de recursos gerados são armazenados no cofre associado.

Os cofres podem ser cofres de backup ou cofres de replicação. Os cofres de backup armazenam backups, enquanto os cofres de replicação armazenam réplicas de backups.

Os backups de diferentes tipos de recursos devem ser armazenados em diferentes tipos de cofres.

#### **Política**

As políticas são divididas em políticas de backup e políticas de replicação.

- l Políticas de backup: para executar backups automáticos, configure uma política de backup definindo os tempos de execução das tarefas de backup, o ciclo de backup e as regras de retenção e, em seguida, aplique a política a um cofre.
- l Políticas de replicação: para replicar automaticamente backups ou cofres, configure uma política de replicação definindo os tempos de execução das tarefas de replicação, o ciclo de replicação e as regras de retenção e, em seguida, aplique a política a um cofre. As réplicas de backup devem ser armazenadas em cofres de replicação.

#### **Figura 6-1** Arquitetura do CBR

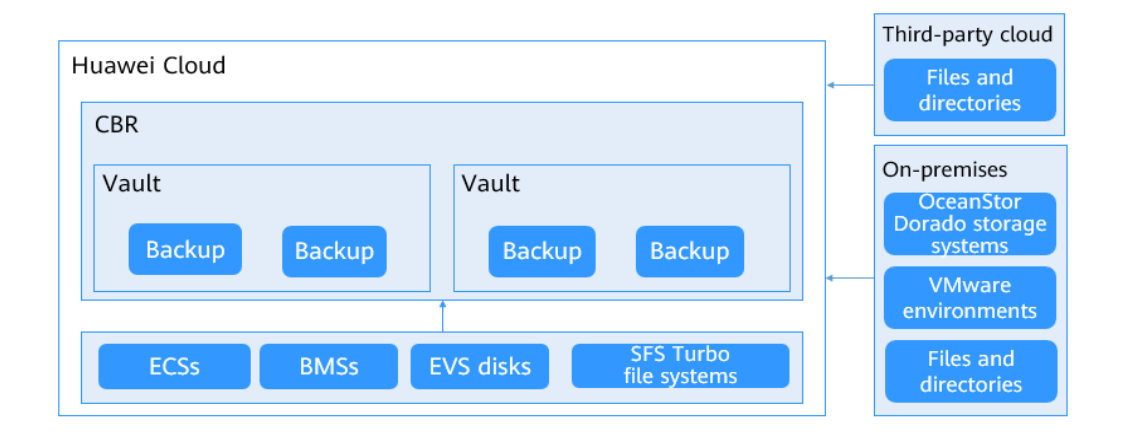

#### **Cenários de aplicação**

O backup do EVS pode ajudar a atender às suas seguintes necessidades:

- l criar e aplicar políticas de backup para agendar backups periódicos para seus discos do EVS. Você pode usar os dados de backup para criar novos discos do EVS ou restaurar discos de origem.
- l compartilhar backups com outros usuários. Você pode usar os backups compartilhados por outros usuários para criar novos discos do EVS.

#### **Instruções de uso**

Para saber como fazer backup de discos do EVS, consulte **[Primeiros passos do CBR](https://support.huaweicloud.com/intl/pt-br/qs-cbr/cbr_02_0003.html)**.

# **7 Snapshot do EVS (OBT)**

#### <span id="page-28-0"></span>**O que é o snapshot do EVS?**

O EVS permite que você crie snapshots para discos no console de gerenciamento ou fazendo chamadas de API. Um snapshot do EVS é uma cópia ou imagem completa dos dados do disco em um ponto de tempo específico. Como uma abordagem principal de recuperação de desastres (DR), você pode usar um snapshot para restaurar completamente os dados até o momento em que o snapshot foi criado.

Os snapshots do EVS são, às vezes, chamados de snapshots neste documento.

Você pode criar snapshots para salvar rapidamente os dados do disco em pontos de tempo especificados. Além disso, você pode usar snapshots para criar novos discos para que os discos criados contenham os dados de snapshot no início.

#### **Princípio do snapshot**

Snapshots e backups são diferentes, pois um backup salva os dados como outra cópia no sistema de armazenamento que não seja no disco, enquanto um snapshot estabelece uma relação entre o snapshot e os dados do disco.

O exemplo a seguir descreve o princípio de snapshot criando snapshots s1 e s2 para o disco v1 em diferentes pontos de tempo:

- 1. Crie disco v1, que não contém dados.
- 2. Escreva os dados d1 e d2 no disco v1. Os dados d1 e d2 são gravados em novos espaços.
- 3. Crie snapshot s1 para o disco v1 modificado em **2**. Os dados d1 e d2 não são salvos como outra cópia em outro lugar. Em vez disso, a relação entre o snapshot s1 e os dados d1 e d2 é estabelecida.
- 4. Escreva os dados d3 no disco v1 e altere os dados d2 para d4. Os dados d3 e d4 são gravados em novos espaços e os dados d2 não são sobrescritos. A relação entre o snapshot s1 e os dados d1 e d2 ainda é válida. Portanto, o snapshot s1 pode ser usado para restaurar dados, se necessário.
- 5. Crie snapshot s2 para o disco v1 modificado em **4**. Estabelece-se a relação entre s2 e os dados d1, d3 e d4.

#### **Figura 7-1** Princípio do snapshot

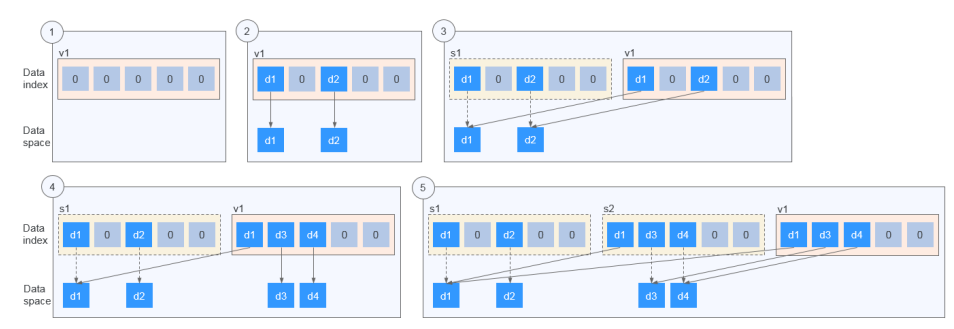

#### **Cenários de aplicação**

A função de snapshot ajuda a atender às seguintes necessidades:

l Backup de dados de rotina

Você pode criar snapshots para discos em tempo hábil, usar snapshots para recuperar seus dados no caso de perda de dados ou inconsistência de dados ocorrer devido a operações incorretas, vírus ou ataques.

Rápida restauração de dados

Você pode criar um snapshot ou vários snapshots antes de uma atualização de software de aplicação ou de uma migração de dados de serviço. Se ocorrer uma exceção durante a atualização ou migração, os dados do serviço poderão ser restaurados rapidamente para o ponto de tempo em que o snapshot foi criado.

Por exemplo, ocorreu uma falha no disco do sistema A do ECS A, portanto, ECS A não pode ser iniciado. Como o disco A do sistema já está com defeito, os dados no disco A do sistema não podem ser restaurados pela reversão de snapshots. No entanto, você pode criar o disco B usando um snapshot existente do disco do sistema A e anexar o disco B a um servidor em execução corretamente, por exemplo, ECS B. Neste caso, ECS B pode ler os dados do disco do sistema A a partir do disco B.

#### $\Box$  NOTA

Atualmente, ao reverter dados de snapshots, os dados de snapshots podem ser revertidos apenas para seu disco do EVS de origem, e uma reversão para outro disco do EVS não é possível.

l Implantação rápida de vários serviços

Você pode usar um snapshot para criar vários discos contendo os mesmos dados iniciais, e esses discos podem ser usados como recursos de dados para vários serviços, por exemplo, mineração de dados, consulta de relatórios e desenvolvimento e teste. Esse método protege os dados iniciais e cria discos rapidamente, atendendo aos requisitos de dados de serviço diversificados.

#### **Padrões de carregamento durante o OBT**

A função de snapshot do EVS está atualmente em Open Beta Test (OBT), e você pode usar a função gratuitamente. A função será carregada após o uso comercial. O tempo de uso comercial e os padrões de cobrança serão notificados posteriormente.

Durante o OBT, a função adota uma política de teste gratuito limitado. Ou seja, você pode usar a função snapshot gratuitamente, mas o número de snapshots que você pode criar é limitado.

- l Requisitos de cota de snapshot
	- Um máximo de 7 snapshots podem ser criados para um disco.
	- O número total de snapshots que podem ser criados por um usuário é calculado pelo número total de discos que multiplicam sete. Esse número total inclui os discos do sistema e os discos de dados.

Depois que a quantidade de snapshot exceder a cota de snapshot, novos snapshots não poderão ser criados. Por exemplo, um usuário que tenha cinco discos pode criar no máximo 35 snapshots.

Política de retenção de snapshot

O sistema não exclui automaticamente snapshots do usuário. Um snapshot pode ser excluído de uma das seguintes maneiras:

- Um usuário exclui o snapshot.
- Um usuário exclui um disco para que todos os snapshots criados para esse disco também sejam excluídos.

#### $\Box$  NOTA

Snapshots cujos nomes começam com **autobk\_snapshot\_vbs\_**, **manualbk\_snapshot\_vbs\_**, **autobk\_snapshot\_csbs\_** ou **manualbk\_snapshot\_csbs\_** são gerados automaticamente pelo sistema durante o backup.

Você só pode exibir detalhes de tais snapshots, mas não pode executar nenhuma operação neles.

#### **Instruções de uso**

Para obter detalhes sobre os usos do snapshot, consulte **[Criação de um snapshot \(OBT\)](https://support.huaweicloud.com/intl/pt-br/usermanual-evs/pt-br_topic_0066615262.html)**.

# <span id="page-31-0"></span>**8 Diferenças entre backup de disco do EVS e**

## **snapshot do EVS**

Tanto o backup em disco do EVS quanto o snapshot do EVS fornecem redundâncias para os dados de disco do EVS para melhorar a confiabilidade. **Tabela 8-1** lista as diferenças entre eles.

| Metric | <b>Storage</b><br>Solution                                                                                                 | Data<br>Synchronizati<br>on                                                                                                    | <b>DR</b> Range                                                | <b>Service</b><br><b>Recovery</b>                                                                                                    |
|--------|----------------------------------------------------------------------------------------------------|----------------------------------------------------------------------------------------------------|----------------------------------------------------------------|----------------------------------------------------------------------------------------------------|
| Backup | Backups are<br>stored in OBS,<br>instead of disks.<br>This ensures data<br>restoration upon<br>disk loss or<br>corruption. | A backup is a<br>copy of a disk<br>at a given point<br>of time and is<br>stored in a<br>different<br>location.<br>Automatic<br>backup can be<br>performed<br>based on<br>backup policies.<br>Deleting a disk<br>will not delete<br>its backups. | A backup and<br>its source disk<br>reside in<br>different AZs. | To restore data<br>and recover<br>services, you<br>can restore the<br>backups to their<br>original disks or<br>create new<br>disks from the<br>backups. |

**Tabela 8-1** Differences between backups and snapshots

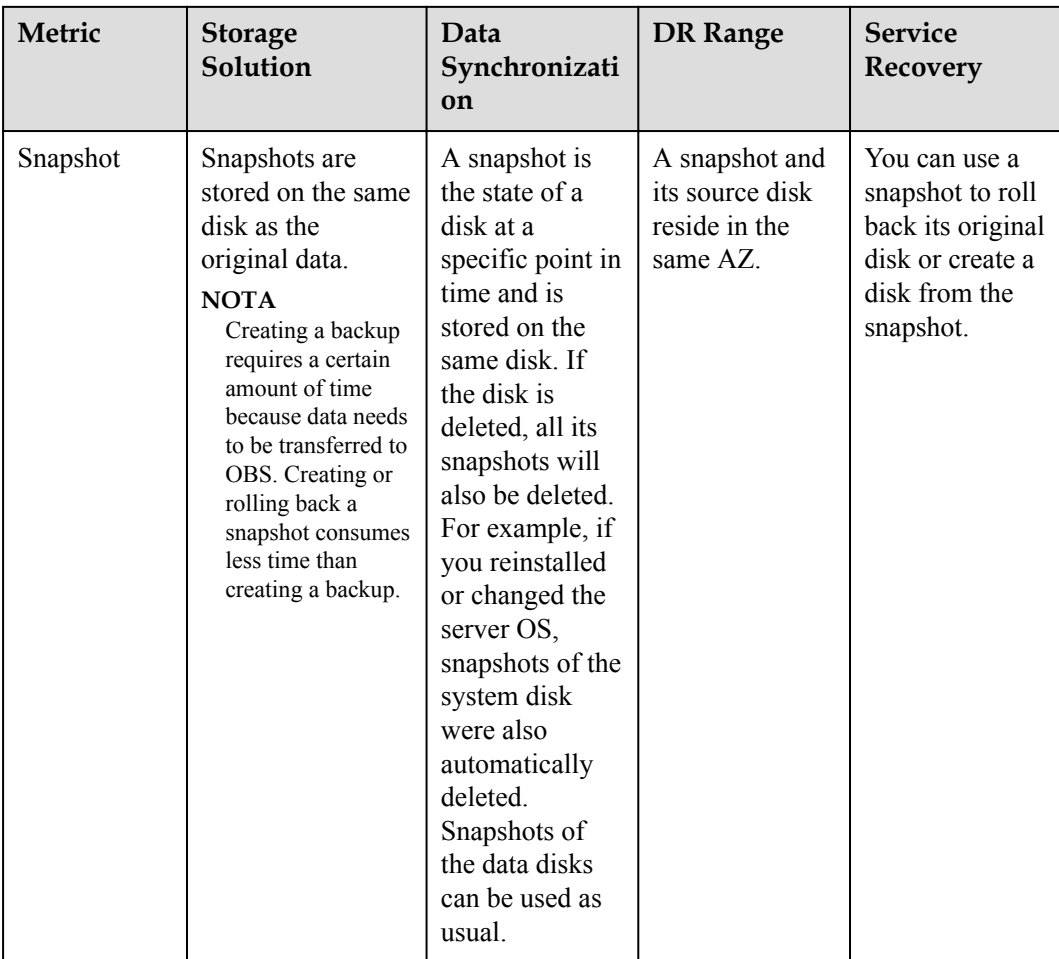

# <span id="page-33-0"></span>**9 Redundância de três cópias do EVS**

#### **O que é a redundância de três cópias?**

O sistema de armazenamento de back-end do EVS emprega redundância de três cópias para garantir a confiabilidade dos dados. Com esse mecanismo, um dado é dividido por padrão em vários blocos de dados de 1 MB. Cada bloco de dados é salvo em três cópias, e essas cópias são armazenadas em diferentes nós no sistema conforme os algoritmos distribuídos.

A redundância de três cópias tem as seguintes características:

- l O sistema de armazenamento salva as cópias de dados em discos diferentes de servidores diferentes, garantindo que os serviços não sejam interrompidos no caso de falha de um dispositivo físico.
- l O sistema de armazenamento garante uma forte consistência entre as cópias de dados.

Por exemplo, para o bloco de dados P1 no disco físico A do servidor A, o sistema de armazenamento faz backup de seus dados em P1'' no disco físico B do servidor B e em P1'' no disco físico C do servidor C. Os blocos de dados P1, P1' e P1'' são as três cópias do mesmo bloco de dados. Se o disco físico A onde reside P1 estiver com defeito, P1' e P1'' podem continuar fornecendo serviços de armazenamento, garantindo a continuidade do serviço.

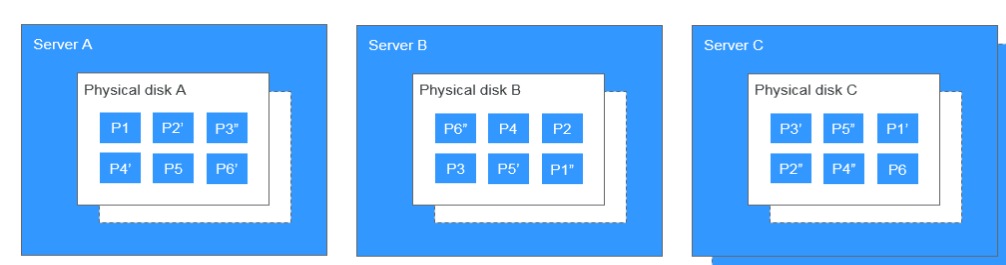

#### **Figura 9-1** Redundância de três cópias

#### **Como a redundância de três cópias mantém a consistência dos dados?**

A consistência dos dados inclui os dois aspectos seguintes: quando uma aplicação grava um dado no sistema, as três cópias dos dados no sistema de armazenamento devem ser consistentes. Quando qualquer uma das três cópias é lida posteriormente pelo aplicativo, os dados nessa cópia são consistentes com os dados gravados anteriormente nela.

A redundância de três cópias mantém a consistência dos dados das seguintes maneiras:

Os dados são gravados simultaneamente nas três cópias dos dados.

Quando um aplicativo grava dados, o sistema de armazenamento grava-os nas três cópias dos dados simultaneamente. Além disso, o sistema retorna a resposta de sucesso de gravação para o aplicativo somente após os dados terem sido gravados em todas as três cópias.

l O sistema de armazenamento restaura automaticamente a cópia danificada no caso de uma falha de leitura de dados.

Quando um aplicativo não consegue ler dados, o sistema identifica automaticamente a causa da falha. Se os dados não puderem ser lidos de um setor de disco físico, o sistema lerá os dados de outra cópia dos dados em outro nó e os gravará de volta no setor de disco original. Isso garante o número correto de cópias de dados e a consistência dos dados entre as cópias de dados.

#### **Como a redundância de três cópias reconstrói dados rapidamente?**

Cada disco físico no sistema de armazenamento armazena vários blocos de dados, cujas cópias são espalhadas nos nós do sistema conforme determinadas regras de distribuição. Quando um servidor físico ou falha de disco é detectado, o sistema de armazenamento recria automaticamente os dados. Como as cópias dos blocos de dados são espalhadas em diferentes nós, o sistema de armazenamento iniciará a reconstrução de dados em vários nós simultaneamente durante uma restauração de dados, com apenas uma pequena quantidade de dados em cada nó. Desta forma, o sistema elimina os possíveis gargalos de desempenho que podem ocorrer quando uma grande quantidade de dados precisa ser reconstruída em um único nó, portanto, minimiza os impactos adversos exercidos em aplicativos de camada superior.

**[Figura 9-2](#page-35-0)** mostra o processo de reconstrução dos dados.

<span id="page-35-0"></span>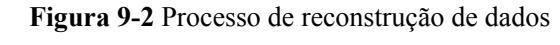

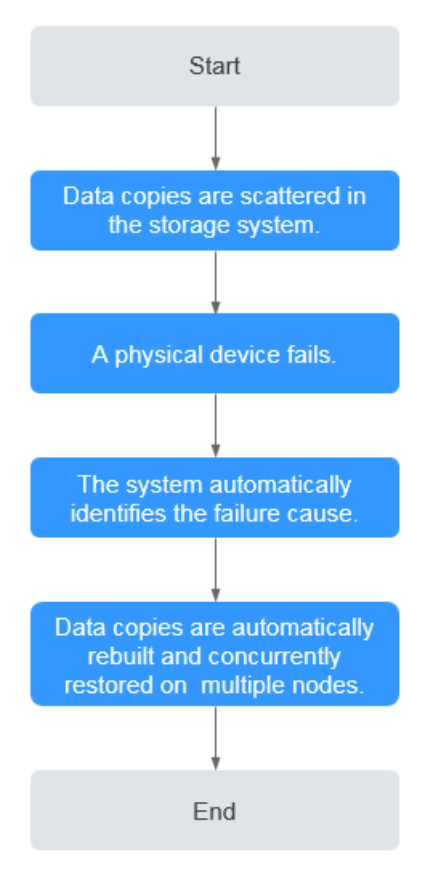

**[Figura 9-3](#page-36-0)** mostra o princípio de reconstrução de dados. Por exemplo, se os discos físicos no servidor F estiverem com defeito, os blocos de dados nesses discos físicos serão reconstruídos nos discos físicos de outros servidores.

<span id="page-36-0"></span>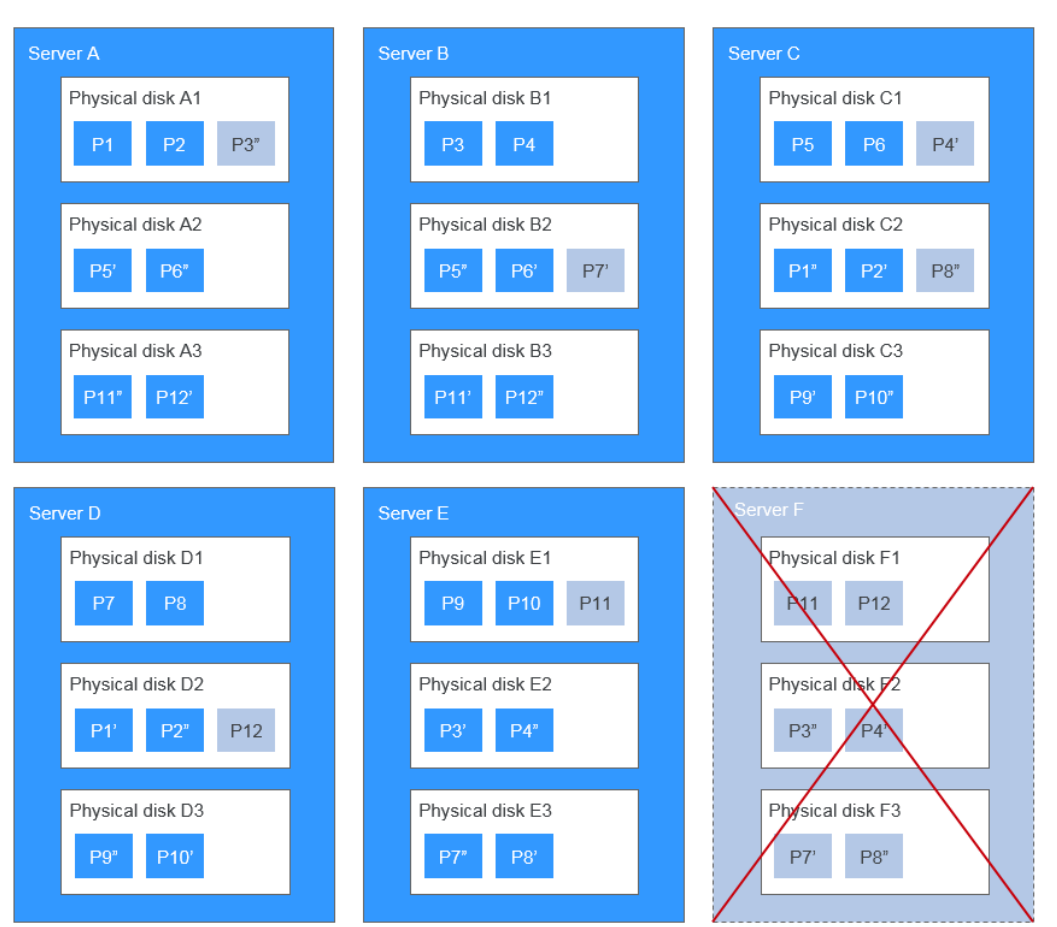

**Figura 9-3** Princípio de reconstrução de dados

#### **Quais são as diferenças entre redundância de três cópias, backup do EVS e snapshot do EVS?**

A redundância de três cópias melhora a confiabilidade dos dados armazenados em discos do EVS. Ele é usado para combater a perda de dados ou inconsistência causada por falhas físicas do dispositivo.

Considerando que, backup do EVS e snapshot do EVS são usados para evitar a perda de dados ou inconsistência causada por mau funcionamento, vírus ou ataques de hackers. Portanto, é aconselhável criar backups e snapshots para fazer backup dos dados do disco do EVS em tempo hábil.

# **10 Segurança**

## <span id="page-37-0"></span>**10.1 Responsabilidades compartilhadas**

A Huawei garante que seu compromisso com a segurança cibernética nunca será superado pela consideração de interesses comerciais. Para lidar com os desafios emergentes de segurança na nuvem e ameaças e ataques à segurança na nuvem, a Huawei Cloud constrói um sistema abrangente de garantia de segurança de serviços em nuvem para diferentes regiões e indústrias com base nas vantagens exclusivas de software e hardware, leis, regulamentos, padrões da indústria e ecossistema de segurança da Huawei.

**[Figura 10-1](#page-38-0)** ilustra as responsabilidades partilhadas pela Huawei Cloud e pelos usuários.

- l **Huawei Cloud**: garante a segurança dos serviços de nuvem e forneça nuvens seguras. As responsabilidades de segurança da Huawei Cloud incluem garantir a segurança de nossos serviços de IaaS, PaaS e SaaS, bem como os ambientes físicos dos centros de dados da Huawei Cloud onde nossos serviços de IaaS, PaaS e SaaS operam. A Huawei Cloud é responsável não apenas pelas funções de segurança e pelo desempenho de nossa infraestrutura, serviços de nuvem e tecnologias, mas também pela segurança geral de O&M na nuvem e, no sentido mais amplo, pela conformidade de segurança de nossa infraestrutura e serviços.
- l **Locatório**: use a nuvem com segurança. Os locatários da Huawei Cloud são responsáveis pelo gerenciamento seguro e eficaz das configurações personalizadas dos serviços em nuvem, incluindo IaaS, PaaS e SaaS. Isso inclui, mas não se limita a, redes virtuais, o SO de hosts e convidados de máquinas virtuais, firewalls virtuais, API Gateway, serviços avançados de segurança, todos os tipos de serviços em nuvem, dados de locatários, contas de identidade e gerenciamento de chaves.

**[O papel branco de segurança da Huawei Cloud](https://res-static.hc-cdn.cn/cloudbu-site/intl/en-us/TrustCenter/WhitePaper/Best Practices/SecurityWhitepaper_intl_en.pdf)** elabora as ideias e medidas para a construção da segurança da Huawei Cloud, incluindo estratégias de segurança na nuvem, o modelo de responsabilidade compartilhada, conformidade e privacidade, organizações e pessoal de segurança, segurança de infraestrutura, serviço e segurança de locatários, segurança de engenharia, segurança de O&M e segurança do ecossistema.

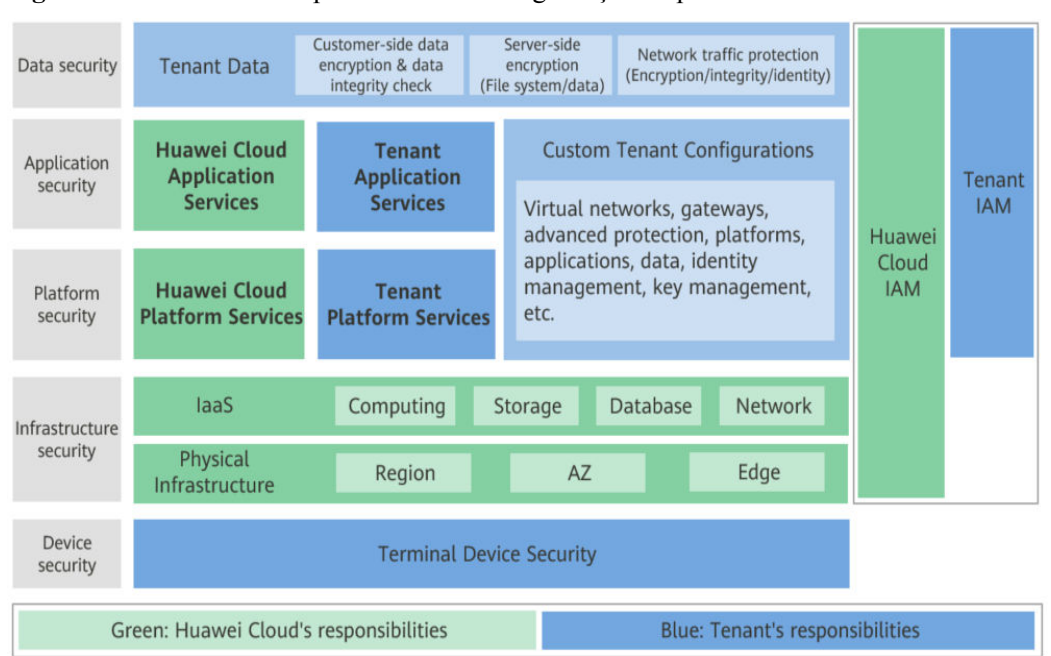

<span id="page-38-0"></span>**Figura 10-1** Modelo de responsabilidade de segurança compartilhada da Huawei Cloud

### **10.2 Autenticação de identidade e controle de acesso**

Você pode acessar o EVS por meio do console do EVS, de APIs e de SDKs. Não importa o método escolhido, você realmente usa REST APIs para acessar o EVS.

As APIs do EVS suportam apenas solicitações autenticadas. Você deve obter as informações de autenticação do Identity and Access Management (IAM) da Huawei Cloud antes de poder acessar o EVS. Para obter detalhes sobre a autenticação do IAM, consulte **[Autenticação](https://support.huaweicloud.com/intl/pt-br/api-evs/evs_04_0012.html)**.

#### **Controle de acesso**

Você pode usar o IAM para controlar com segurança o acesso aos seus recursos do EVS.

**Tabela 10-1** Controle de acesso ao EVS

| Método                                 |                                 | Descrição                                                                                                    | Referência                            |
|----------------------------------------|---------------------------------|----------------------------------------------------------------------------------------------------|---------------------------------------|
| Gerencia<br>mento de<br>permissõ<br>es | Permiss<br>ões do<br><b>IAM</b> | As permissões do IAM definem quais ações<br>em seus recursos de nuvem são permitidas ou<br>negadas. Depois de criar um usuário do IAM, o<br>administrador precisa adicioná-lo a um grupo<br>de usuários e conceder as permissões exigidas<br>pelo EVS ao grupo de usuários. Em seguida,<br>todos os usuários neste grupo herdam<br>automaticamente as permissões concedidas. | <b>Gerenciamento</b><br>de permissões |

### <span id="page-39-0"></span>**10.3 Proteção de dados**

O EVS utiliza a função de criptografia para proteger a confidencialidade dos dados estáticos armazenados nos discos do EVS.

| Medida                        | Descrição                                                                                                    | Referência          |
|-------------------------------|----------------------------------------------------------------------------------------------------|---------------------|
| Criptografia do<br><b>EVS</b> | 1. Discos criptografados vazios podem<br>ser criados.                                                          | Criptografia do EVS |
|                               | 2. Discos criptografados podem ser<br>criados a partir de snapshots, backups e<br>imagens.                     |                     |
|                               | 3. O AES-256 é usado para criptografar<br>os dados estáticos do lado do servidor por<br>padrão.                |                     |
|                               | 4. As chaves KMS podem ser usadas para<br>criptografar dados estáticos.                                        |                     |
|                               | 5. Tanto os discos de dados quanto os<br>discos do sistema podem ser<br>criptografados.                        |                     |
|                               | 6. Snapshots, backups e imagens criadas<br>a partir de discos criptografados são<br>criptografados por padrão. |                     |

**Tabela 10-2** Proteção de dados do EVS

### **10.4 Auditoria**

O Cloud Trace Service (CTS) registra as operações nos recursos em nuvem em sua conta. Você pode usar os logs gerados por CTS para realizar análises de segurança, rastrear alterações de recursos, auditar conformidade e localizar falhas. Após ativar o CTS e configurar um rastreador, o CTS pode registrar gerenciamento e rastreamentos de dados do EVS para auditoria.

Para obter detalhes sobre como habilitar e configurar o CTS, consulte **[Primeiros passos do](https://support.huaweicloud.com/intl/pt-br/qs-cts/cts_02_0001.html) [CTS](https://support.huaweicloud.com/intl/pt-br/qs-cts/cts_02_0001.html)**.

Para o gerenciamento do EVS e os rastreamentos de dados suportados pelo CTS, consulte **[Auditoria](https://support.huaweicloud.com/intl/pt-br/usermanual-evs/evs_01_0046.html)**.

### **10.5 Monitoramento de riscos**

O EVS utiliza o Cloud Eye para efetuar a monitorização de recursos e operações, ajudando-o a monitorizar as utilizações do disco e a receber alarmes e notificações em tempo real. Como alternativa, você pode monitorar o IOPS, a taxa de transferência e a latência de seus discos em tempo real.

Para obter detalhes sobre as métricas EVS suportadas e como criar regras de alarme, consulte **[Monitoramento](https://support.huaweicloud.com/intl/pt-br/usermanual-evs/evs_01_0044.html)**.

## <span id="page-40-0"></span>**10.6 Recuperação de falhas**

O EVS oferece uma variedade de métodos de recuperação de falhas. Para mais detalhes, **Tabela 10-3**.

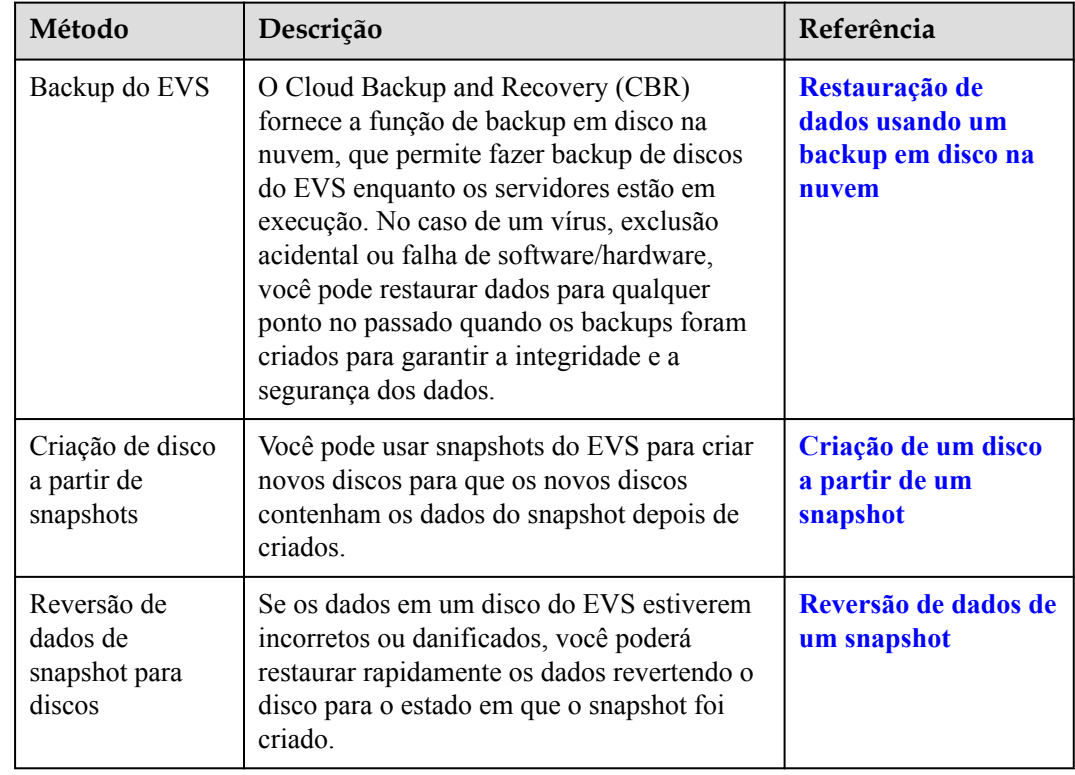

#### **Tabela 10-3** Recuperação de falhas

# **11 Cobrança**

## <span id="page-41-0"></span>**11.1 Cobrança para discos**

#### **Itens cobrados**

Os discos do EVS são cobrados com base no tipo de disco, tamanho e duração de uso. Para obter detalhes, consulte **[Detalhes de preços do EVS](https://www.huaweicloud.com/intl/en-us/pricing/index.html?tab=detail#/evs)**.

- l Início da cobrança: você será cobrado pelos discos do EVS logo depois de comprá-los, independentemente de estarem anexados ou não.
- Fim da cobrança:
	- para um disco anual/mensal, a cobrança termina depois que o disco é cancelado com sucesso e o reembolso é calculado da seguinte forma: Reembolso = seu pagamento real - valor devido - taxas de manuseio. Para obter mais informações, consulte **[Como fazer para exibir o reembolso de minha assinatura de recurso?](https://support.huaweicloud.com/intl/pt-br/faq-billing/unsubscriptions_faq_300004.html)**
	- para um disco de pagamento por uso, a cobrança termina após o disco ser excluído com êxito.

#### **Modos de cobrança**

Os discos do EVS são cobrados pela capacidade do disco. Um disco do EVS pode ser cobrado numa base anual/mensal ou pagamento por uso.

- l anual/mensal é um método de pagamento pré-pago.
- l pagamento por uso é um método de pagamento pós-pago. Os seus discos do EVS são cobrados ao segundo e é-lhe cobrado um mínimo de 60 minutos de cada vez. Se o uso for inferior a uma hora, você será cobrado com base na duração real consumida.

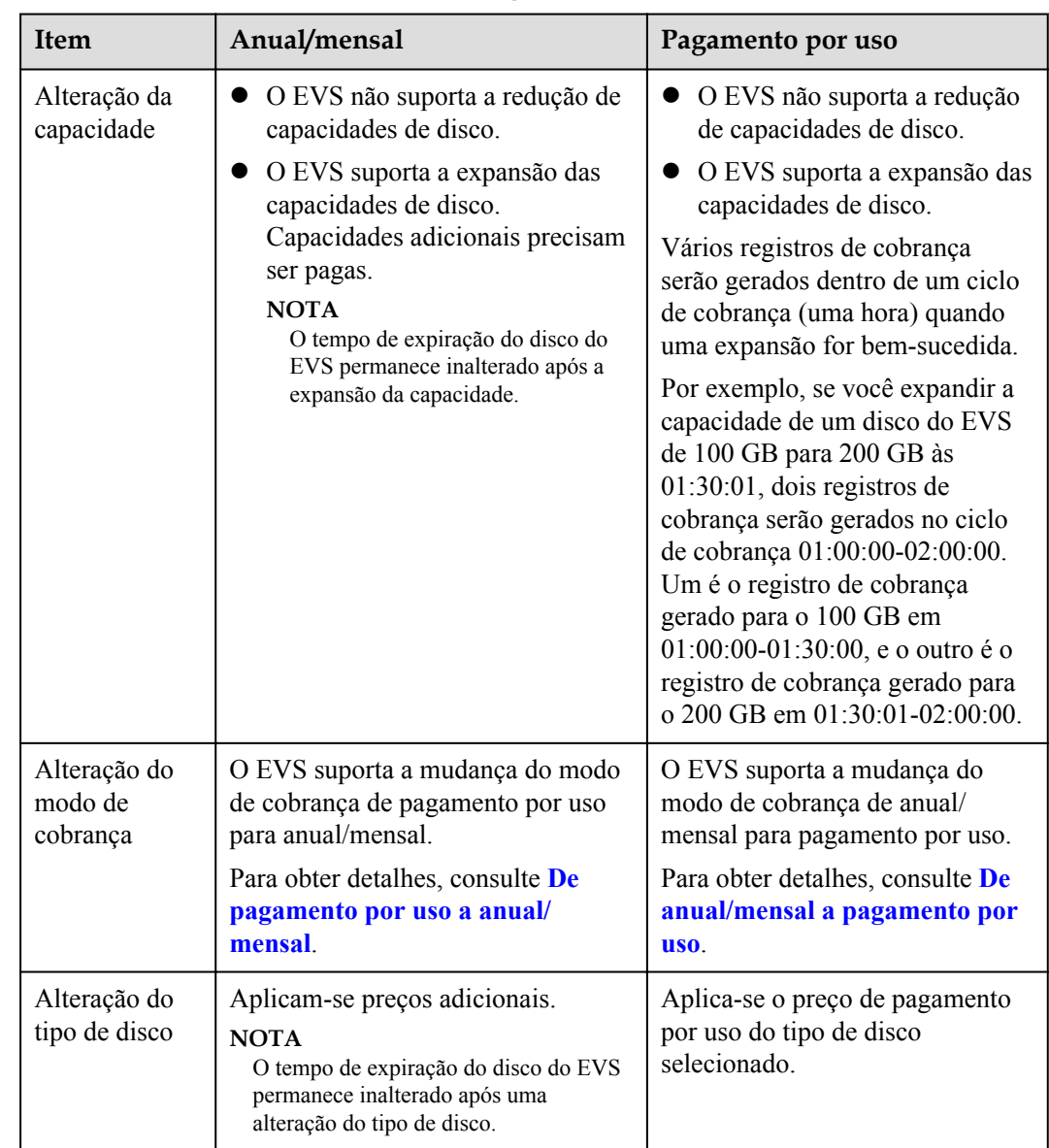

#### <span id="page-42-0"></span>**Cobrança envolvida em modificações de configuração**

#### **Vencimento**

Consulte **Impactos e sugestões de uso em discos anuais/mensais antes e após expiração**.

## **11.2 Impactos e sugestões de uso em discos anuais/mensais antes e após expiração**

#### **Introdução ao período de retenção de recursos anuais/mensais**

O modo de cobrança anual/mensal é um modo pré-pago, do qual as taxas de recurso são pagas antecipadamente. Os usuários podem escolher o modo de cobrança anual/mensal ao comprar discos.

Antes de um recurso anual/mensal expirar, se você não renovar o recurso ou se a renovação automática estiver ativada, mas falhar, o recurso entrará no período de retenção após a expiração.

- l Durante o período de retenção, se você renovar o recurso, o recurso será descongelado.
- l Durante o período de retenção, se você não renovar o recurso, o recurso será liberado após o término do período de retenção.

#### $\Box$  NOTA

A duração do período de retenção varia conforme os níveis de usuário. Para obter mais informações, consulte **[Suspensão do recurso e liberação do recurso](https://support.huaweicloud.com/intl/pt-br/usermanual-billing/pt-br_topic_0083039587.html)**.

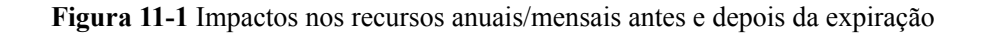

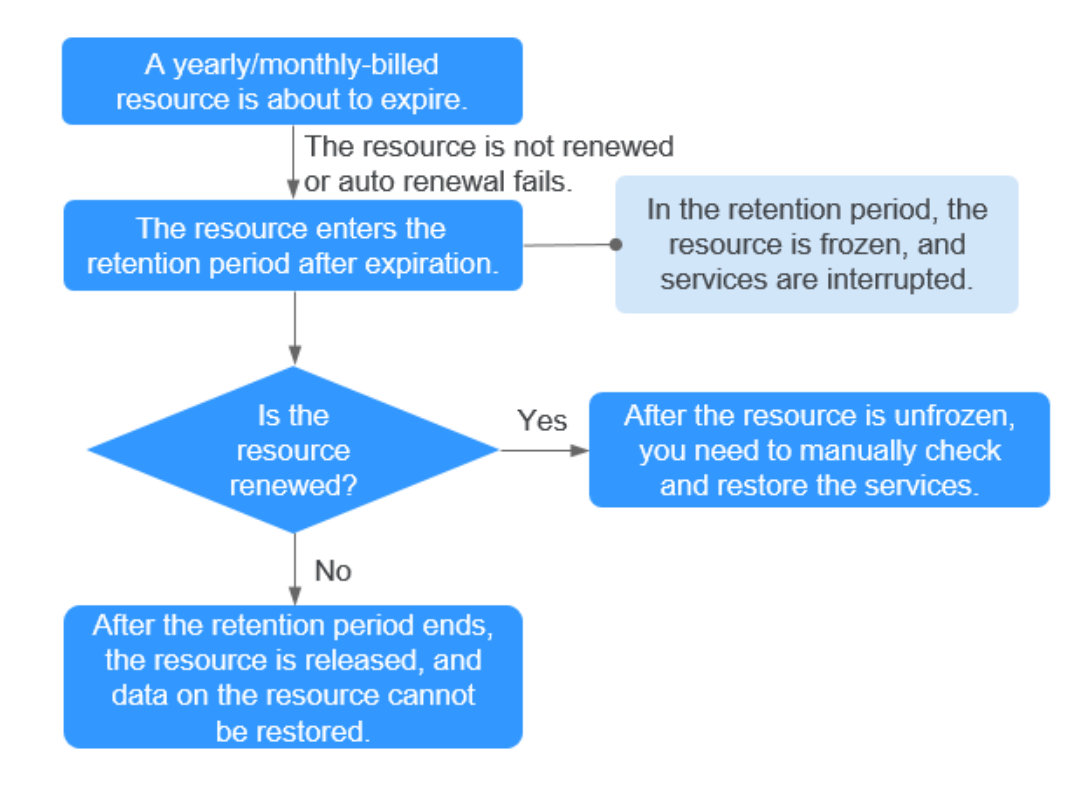

#### **Impacto nos serviços quando os recursos são congelados, descongelados ou liberados**

- l Recursos congelados: o acesso e uso de recursos são restritos, o que interromperá seus serviços. Por exemplo, se um servidor estiver congelado, ele será automaticamente desligado ou desligado. Se um disco estiver congelado, as I/O de disco serão restritas.
- Recursos descongelados: as restrições de recursos são removidas, mas você precisa verificar e restaurar seus serviços. Por exemplo, depois que um servidor é descongelado, você precisa ligá-lo.
- l Recursos liberados: os recursos são liberados. Os dados armazenados nos recursos serão excluídos e não poderão ser recuperados.

#### **Sugestões de uso em recursos anuais/mensais**

Se você não precisar mais usar um disco anual/mensal depois que ele expirar, poderá fazer logon no console de gerenciamento, desanexar o disco e liberar o recurso. Para obter detalhes, consulte **Liberação de recursos** no *Guia de usuário da central de cobrança*.

**Tabela 11-1** lista os cenários de uso comum e sugestões em discos anuais/mensais. Você pode consultar as sugestões de uso para ativar a renovação automática e definir uma data de renovação e prestar atenção às notificações de expiração e congelamento de recursos para manter-se atualizado com as informações mais recentes sobre os recursos, garantindo que seus serviços e dados não sejam afetados.

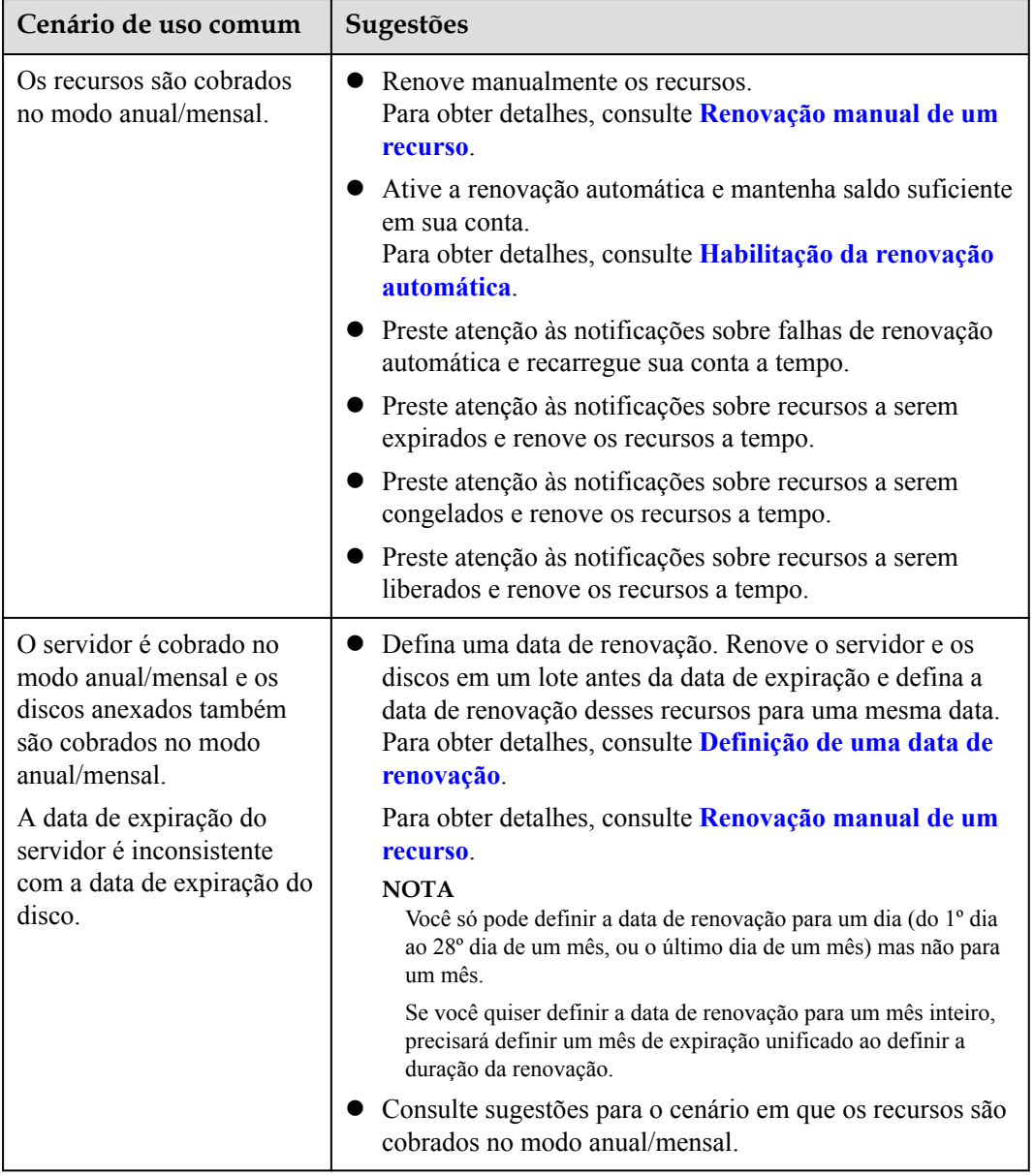

**Tabela 11-1** Cenários de uso comum e sugestões

<span id="page-45-0"></span>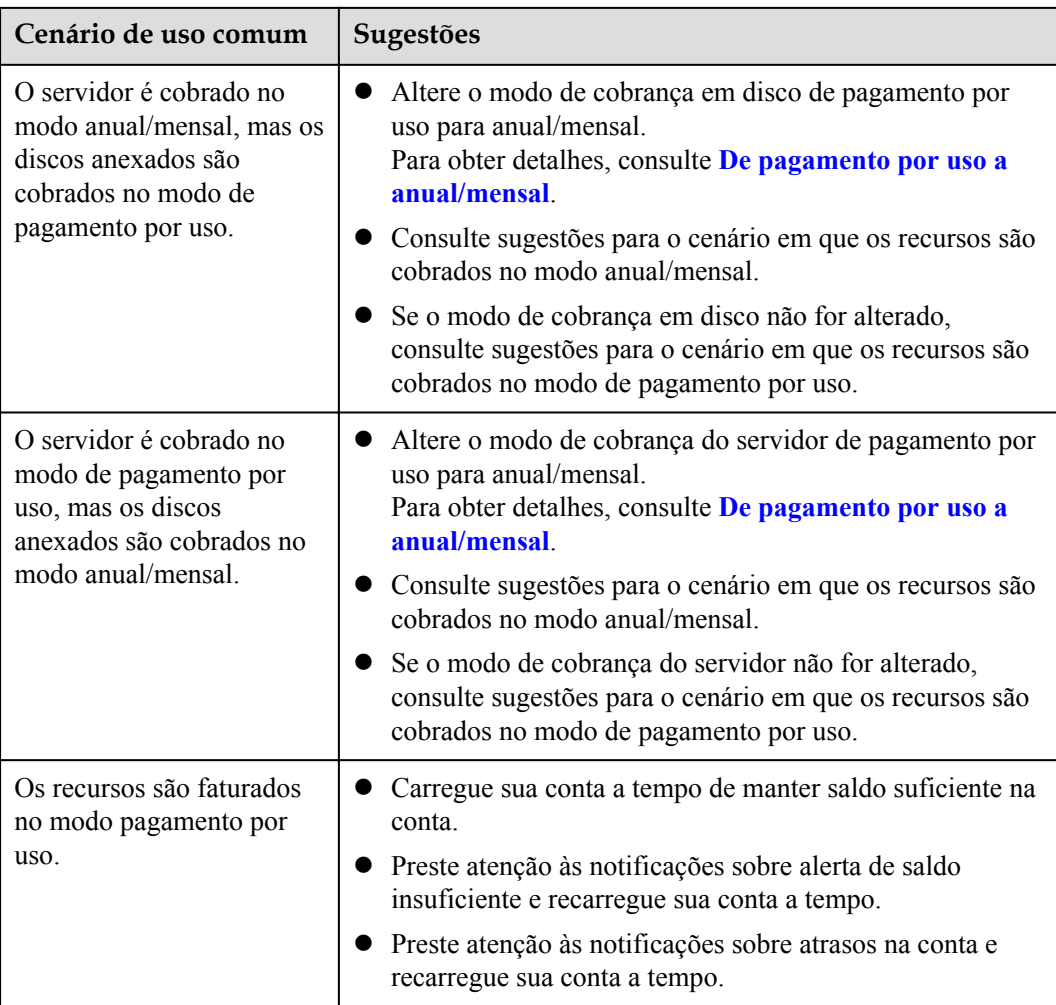

### **11.3 Impactos e sugestões de uso em discos de pagamento por uso antes e após atrasos na conta**

#### **Introdução ao período de retenção de recursos de pagamento por uso**

O modo de cobrança de pagamento por uso é um modo pós-pago, do qual as taxas de recurso são deduzidas do saldo da conta com base na duração do uso do recurso. Os usuários podem escolher o modo de cobrança pagamento por uso ao comprar discos.

Se você não recarregar sua conta depois que o saldo da conta cair abaixo de zero, seu recurso entrará no período de retenção em vez de ser liberado diretamente.

- l Durante o período de retenção, se você recarregar sua conta, o recurso será descongelado.
- l Durante o período de retenção, se você não recarregar sua conta, o recurso será liberado após o término do período de retenção.

#### $\Box$  NOTA

A duração do período de retenção varia conforme os níveis de usuário. Para obter mais informações, consulte **[Suspensão do recurso e liberação do recurso](https://support.huaweicloud.com/intl/pt-br/usermanual-billing/pt-br_topic_0083039587.html)**.

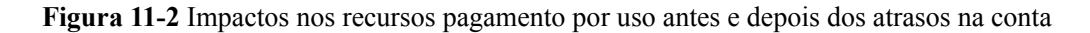

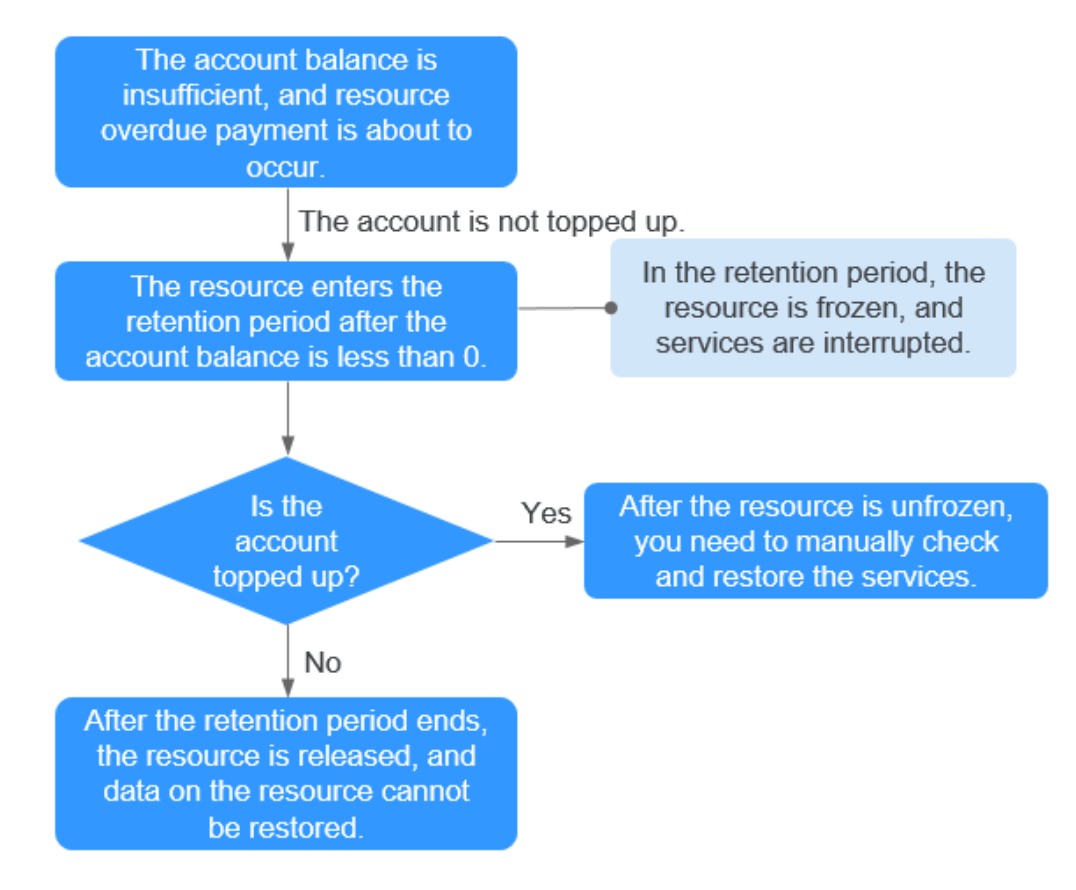

#### **Impacto nos serviços quando os recursos são congelados, descongelados ou liberados**

- l Recursos congelados: o acesso e uso de recursos são restritos, o que interromperá seus serviços. Por exemplo, se um servidor estiver congelado, ele será automaticamente desligado ou desligado. Se um disco estiver congelado, as I/O de disco serão restritas.
- Recursos descongelados: as restrições de recursos são removidas, mas você precisa verificar e restaurar seus serviços. Por exemplo, depois que um servidor é descongelado, você precisa ligá-lo.
- Recursos liberados: os recursos são liberados. Os dados armazenados nos recursos serão excluídos e não poderão ser recuperados.

#### **Sugestões de uso em recursos de pagamento por uso**

Se você não precisar mais usar um disco de pagamento por uso, poderá fazer login no console de gerenciamento, desanexar o disco e, em seguida, excluí-lo. Para obter detalhes sobre como excluir um disco, consulte **Excluir um disco do EVS** no *Guia de usuário do Elastic Volume Service*.

**Tabela 11-2** lista os cenários de uso comum e sugestões sobre discos de pagamento por uso. Você pode consultar sugestões de uso para ativar o alerta de saldo da conta, alterar o modo de cobrança em disco de pagamento por uso para anual/mensal e prestar atenção às notificações de alerta de saldo da conta e de congelamento de recursos para manter-se atualizado com as informações de recursos mais recentes, garantindo que seus serviços e dados não sejam afetados.

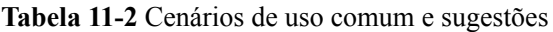

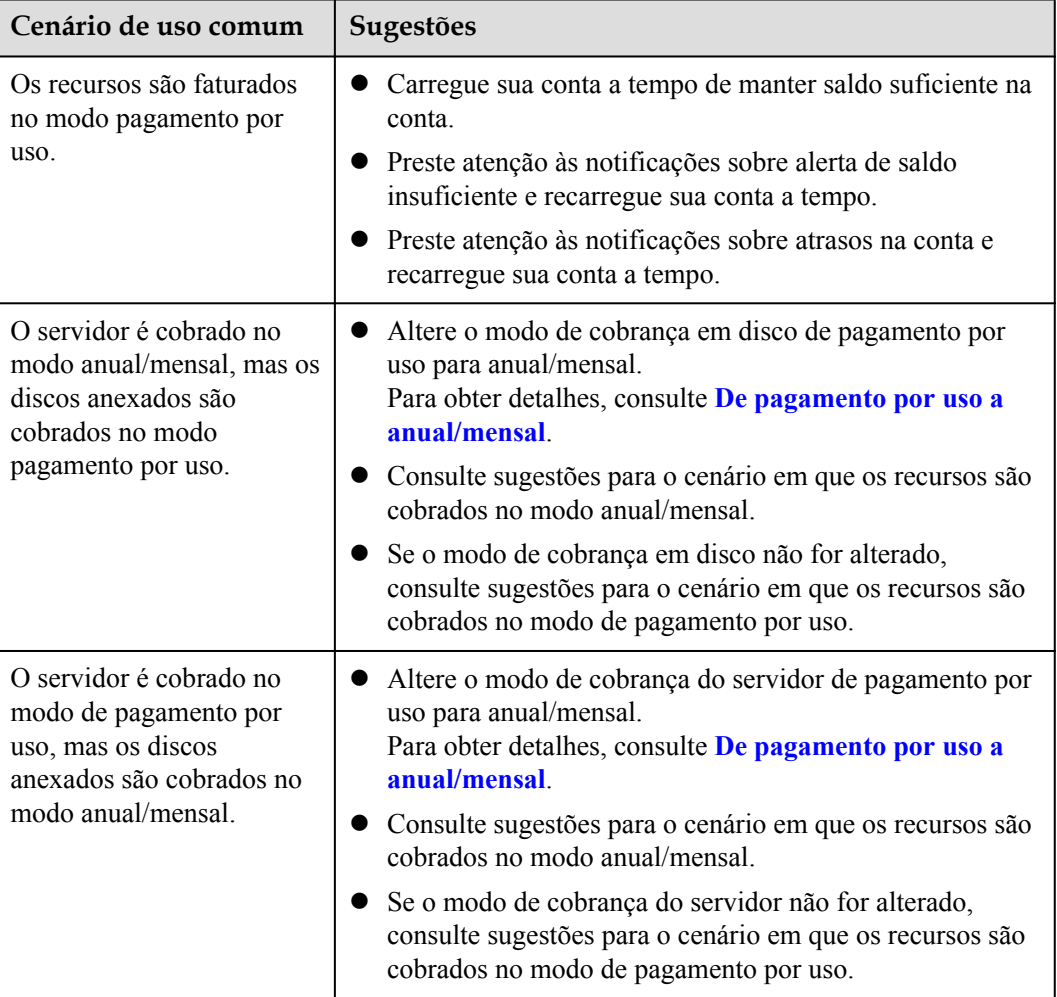

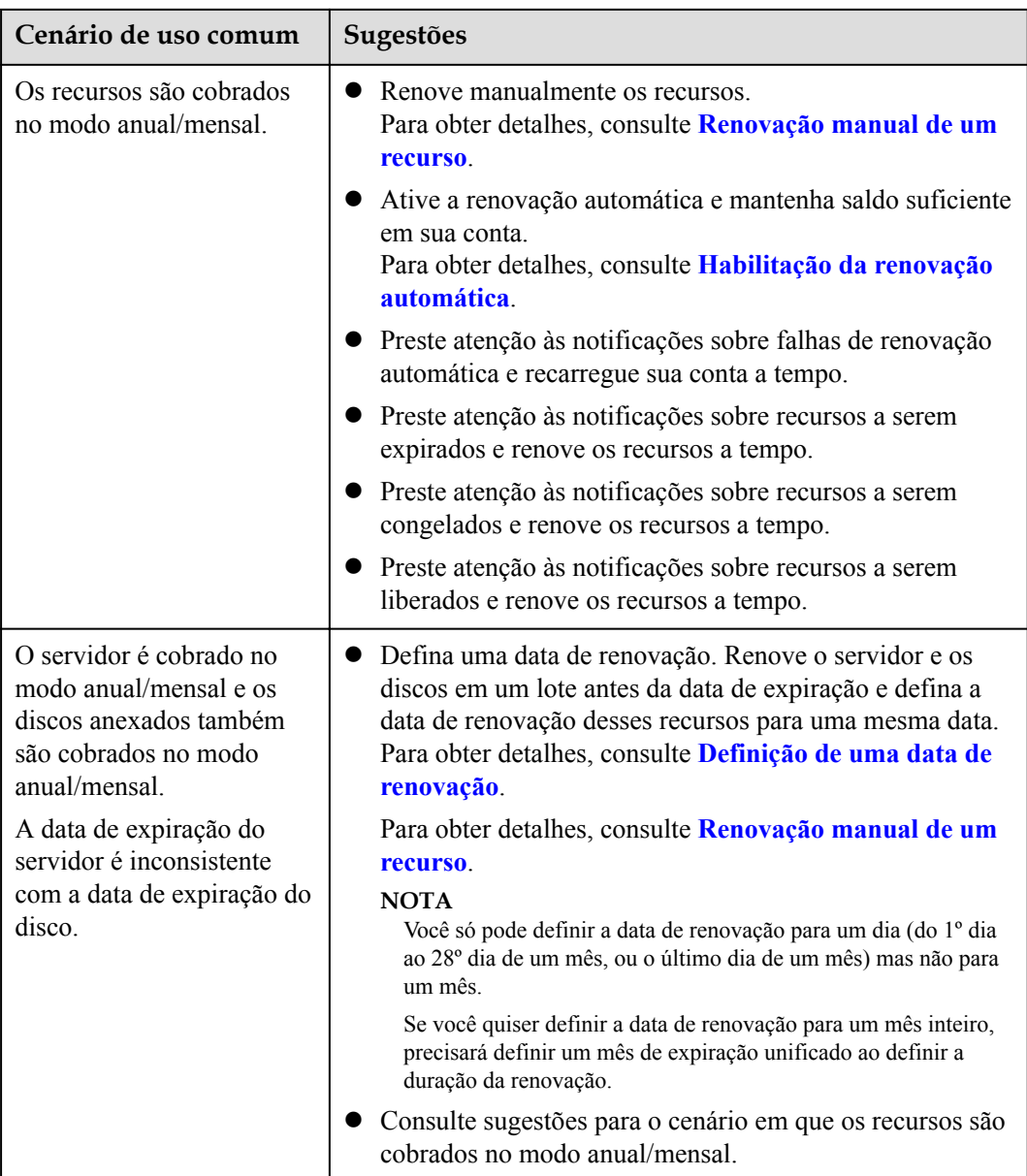

# <span id="page-49-0"></span>**12 Gerenciamento de permissões**

Se você precisar atribuir permissões diferentes aos funcionários de sua empresa para acessar seus recursos do EVS, o IAM é uma boa opção para o gerenciamento de permissões refinado. O IAM fornece autenticação de identidade, gerenciamento de permissões e controle de acesso, ajudando você a proteger o acesso aos seus recursos da Huawei Cloud.

Com o IAM, você pode usar sua conta da Huawei Cloud para criar usuários do IAM para seus funcionários e atribuir permissões aos usuários para controlar seu acesso a recursos de serviço específicos. Por exemplo, alguns funcionários de gerenciamento em sua empresa precisam ver os recursos do EVS, mas não devem ter permissão para excluir os recursos ou executar operações de alto risco. Nesse cenário, você pode criar usuários do IAM para a equipe de gerenciamento e conceder a eles apenas as permissões necessárias para exibir os recursos do EVS.

Se sua conta da Huawei Cloud não precisar de usuários individuais do IAM, você pode pular este capítulo.

O IAM pode ser usado gratuitamente. Você paga apenas pelos recursos em sua conta. Para obter mais informações, consulte **[Visão geral de serviço do IAM](https://support.huaweicloud.com/intl/pt-br/productdesc-iam/iam_01_0026.html)**.

#### **Permissões do EVS**

Por padrão, os novos usuários do IAM não têm permissões atribuídas. Você precisa adicionar um usuário a um ou mais grupos e anexar políticas de permissões ou funções a esses grupos. Os usuários herdam permissões dos grupos aos quais são adicionados e podem executar operações especificadas em serviços de nuvem com base nas permissões.

O EVS é um serviço ao nível de projeto implementado e acessado em regiões físicas específicas. Para atribuir permissões do EVS a um grupo de usuários, especifique o escopo como projetos específicos da região e selecione um projeto (como **ap-southeast-1** na região **CN-Hong Kong**) para que as permissões entrem em vigor. Se **All projects** estiver selecionado, as permissões entrarão em vigor para o grupo de usuários em todos os projetos específicos da região. Ao acessar o EVS, os usuários precisam mudar para uma região onde foram autorizados a usar o EVS.

Você pode conceder permissões aos usuários usando funções e políticas.

l Funções: um tipo de mecanismo de autorização de granulação grosseira que define permissões relacionadas às responsabilidades do usuário. Esse mecanismo fornece apenas um número limitado de funções de nível de serviço para autorização. Ao usar funções para conceder permissões, você também precisa atribuir outras funções das quais as permissões dependem para entrar em vigor. No entanto, as funções não são uma escolha adequada para autorização refinada e controle de acesso seguro.

l Políticas: um tipo de mecanismo de autorização refinado que define as permissões necessárias para realizar operações em recursos de nuvem específicos sob determinadas condições. Esse mecanismo permite uma autorização baseada em políticas mais flexível, atendendo aos requisitos de controle de acesso seguro. Por exemplo, você pode conceder aos usuários do ECS apenas as permissões para gerenciar um determinado tipo dos ECS. A maioria das políticas define permissões com base em APIs. Para as ações de API suportadas pelo EVS, consulte **[Políticas de permissões e políticas de ações suportadas](https://support.huaweicloud.com/intl/pt-br/api-evs/evs_04_0023.html)**.

**Tabela 12-1** lista todas as funções e políticas definidas pelo sistema suportadas pelo EVS.

| Nome da<br>função/<br>política   | Descrição                                                                                                    | Tipo                                 | Dependên<br>cia |
|----------------------------------|----------------------------------------------------------------------------------------------------|--------------------------------------|-----------------|
| <b>EVS</b><br><b>FullAccess</b>  | Todas as permissões para o EVS. Os<br>usuários com essas permissões podem<br>criar, anexar, desanexar, consultar e excluir<br>recursos do EVS e expandir a capacidade<br>dos discos do EVS. | Política<br>definida<br>pelo sistema | Nenhuma         |
| <b>EVS</b><br>ReadOnlyAcce<br>SS | Permissões somente leitura para o EVS. Os<br>usuários com essas permissões podem<br>exibir apenas dados de recursos do EVS.                                                                 | Política<br>definida<br>pelo sistema | Nenhuma         |
| Server<br>Administrator          | Todas as permissões para o EVS.                                                                                                    | Função do<br>sistema                 | Nenhuma         |

**Tabela 12-1** Funções e políticas definidas pelo sistema suportadas pelo EVS

**Tabela 12-2** lista as operações comuns suportadas por cada política definida pelo sistema do EVS. Selecione as políticas conforme necessário.

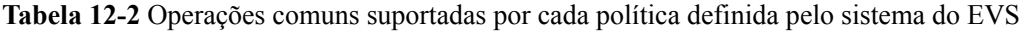

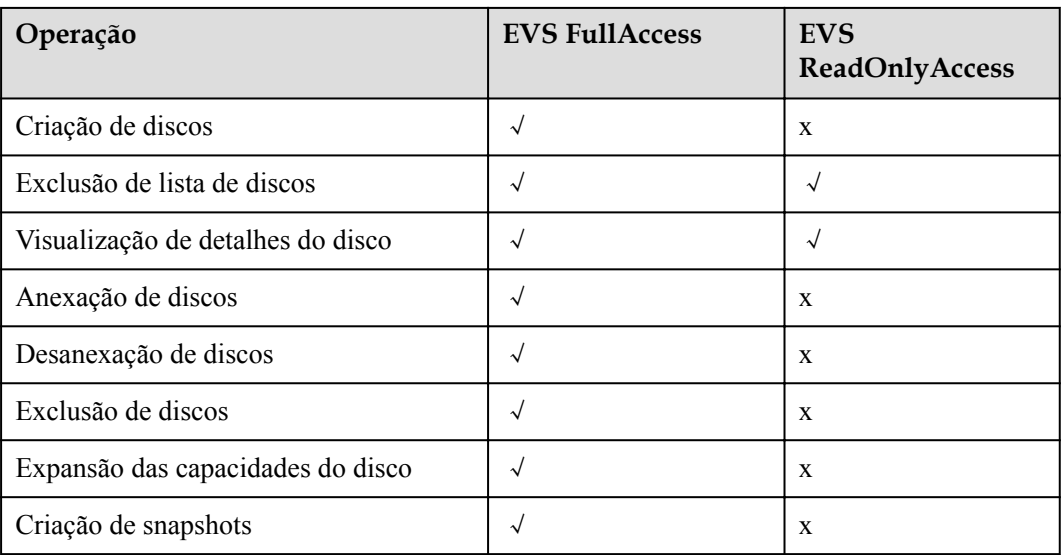

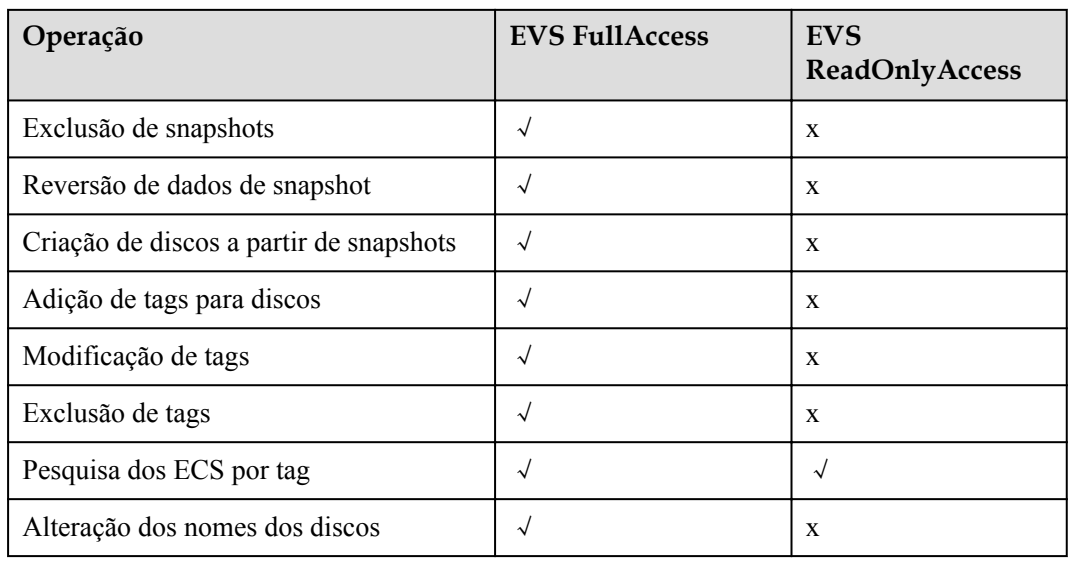

#### **Links relacionados**

- l **[Visão geral de serviço do IAM](https://support.huaweicloud.com/intl/pt-br/productdesc-iam/iam_01_0026.html)**
- l **[Criação de um usuário e concessão de permissões do EVS](https://support.huaweicloud.com/intl/pt-br/usermanual-evs/evs_01_0089.html)**
- l **[Políticas de permissões e ações suportadas](https://support.huaweicloud.com/intl/pt-br/api-evs/evs_04_0023.html)**

# **13 Restrições**

<span id="page-52-0"></span>Esta seção descreve as restrições sobre o uso do EVS.

| Cenário             | <b>Item</b>                                                            | Restrições                                                                                                    |
|---------------------|------------------------------------------------------------------------|----------------------------------------------------------------------------------------------------|
| Criação de<br>disco | Número máximo de<br>discos que podem ser<br>criados<br>simultaneamente | 100                                                                                                    |
|                     | Criação de disco a<br>partir de snapshot                               | O tipo de disco do novo disco é o mesmo<br>do disco de origem do snapshot.                                                                                                    |
|                     |                                                                        | O tipo de dispositivo do novo disco é o<br>mesmo do disco de origem do snapshot.                                                                                                    |
|                     |                                                                        | O atributo de criptografia do novo disco é<br>o mesmo do disco de origem do snapshot.                                                                                                    |
|                     |                                                                        | A criação em lotes não é suportada. Pode-<br>se criar apenas um disco a partir de um<br>snapshot de cada vez.                                                                                                    |
|                     | Criação de disco a<br>partir do backup                                 | A criação em lotes não é suportada. Pode-<br>se criar apenas um disco a partir de um<br>backup de cada vez.                                                                                                    |
|                     |                                                                        | Um backup não pode ser usado para<br>operações simultâneas de criação de disco<br>simultaneamente. Por exemplo, se você<br>estiver criando o disco A a partir de um<br>backup, esse backup poderá ser usado para<br>criar outro disco somente depois que o<br>disco A for criado. |
|                     |                                                                        | Se um disco é criado a partir de um backup<br>de um disco do sistema, o novo disco pode<br>ser usado apenas como um disco de dados.                                                                                                    |

**Tabela 13-1** Restrições ao usar o EVS

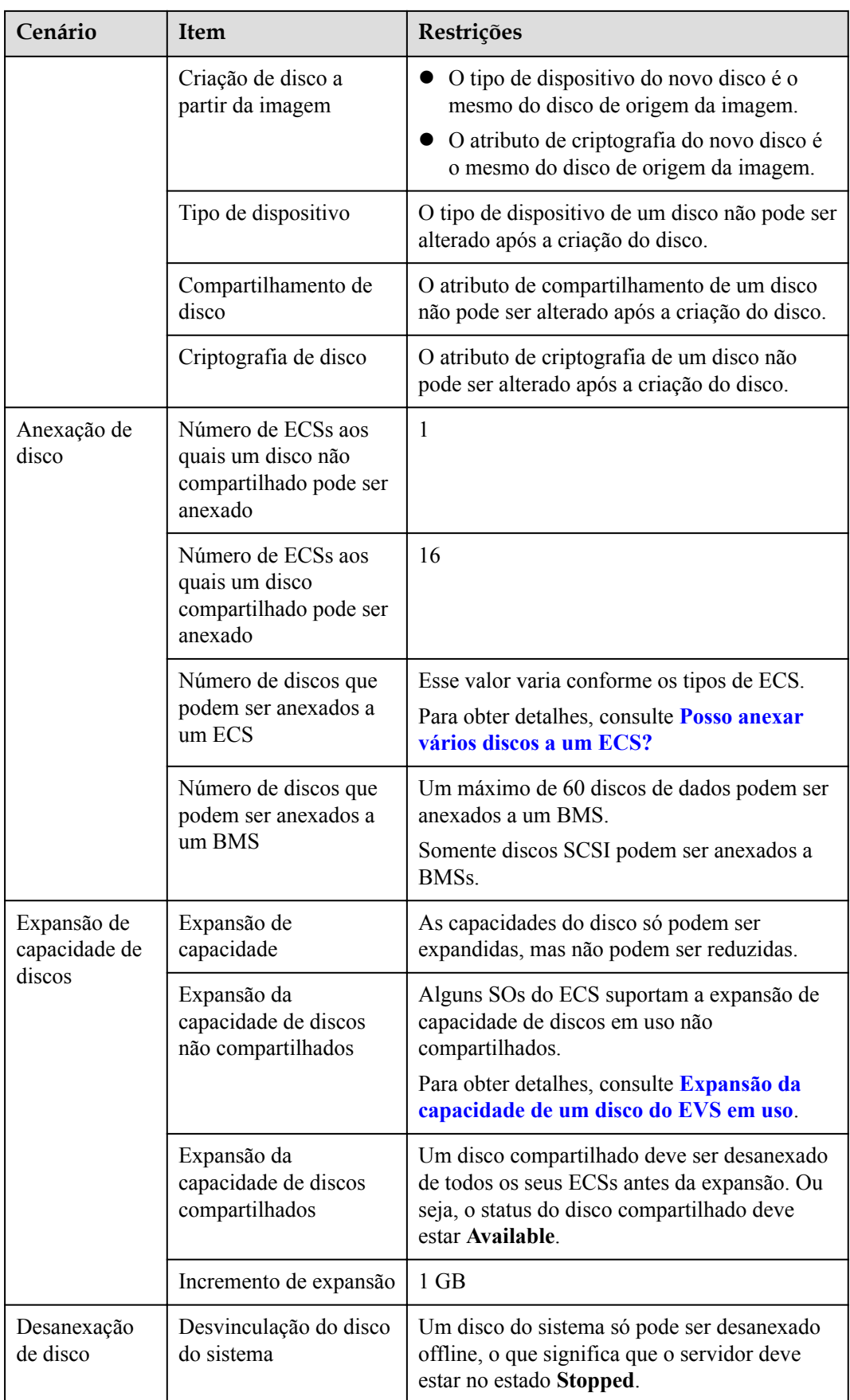

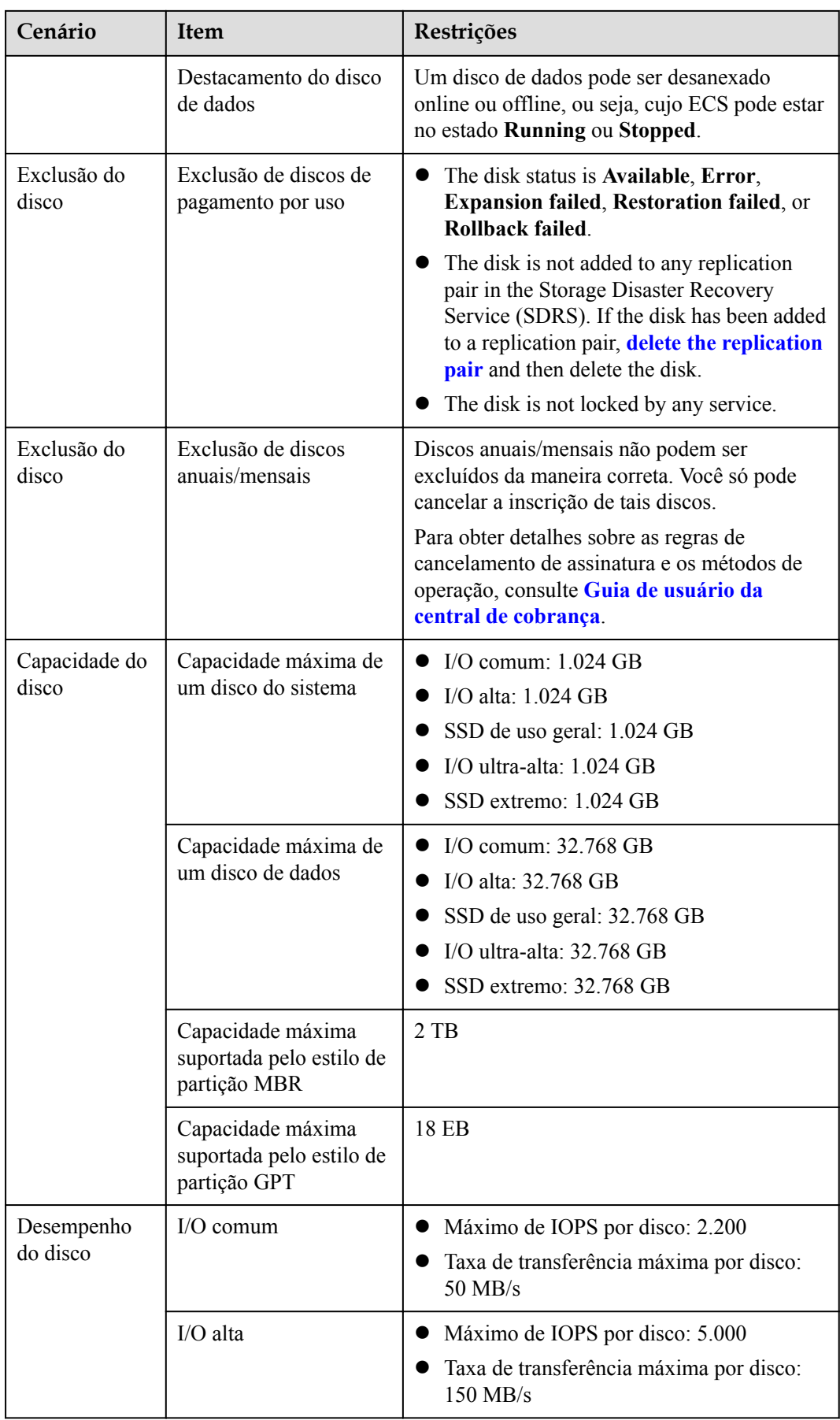

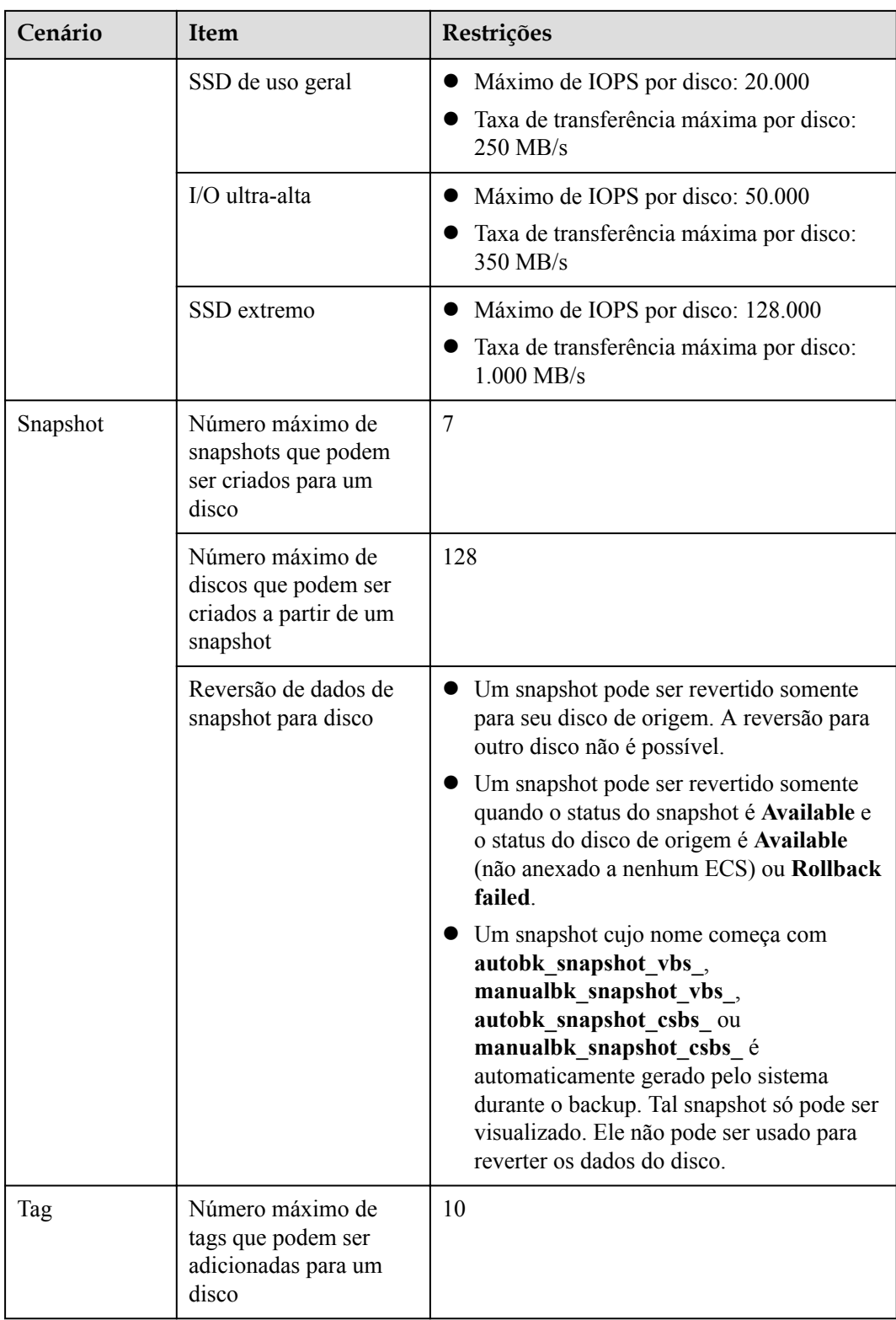

# <span id="page-56-0"></span>**14 EVS e outros serviços**

**Figura 14-1** mostra as relações entre o EVS e outros serviços.

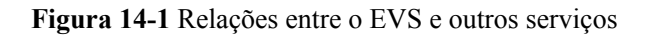

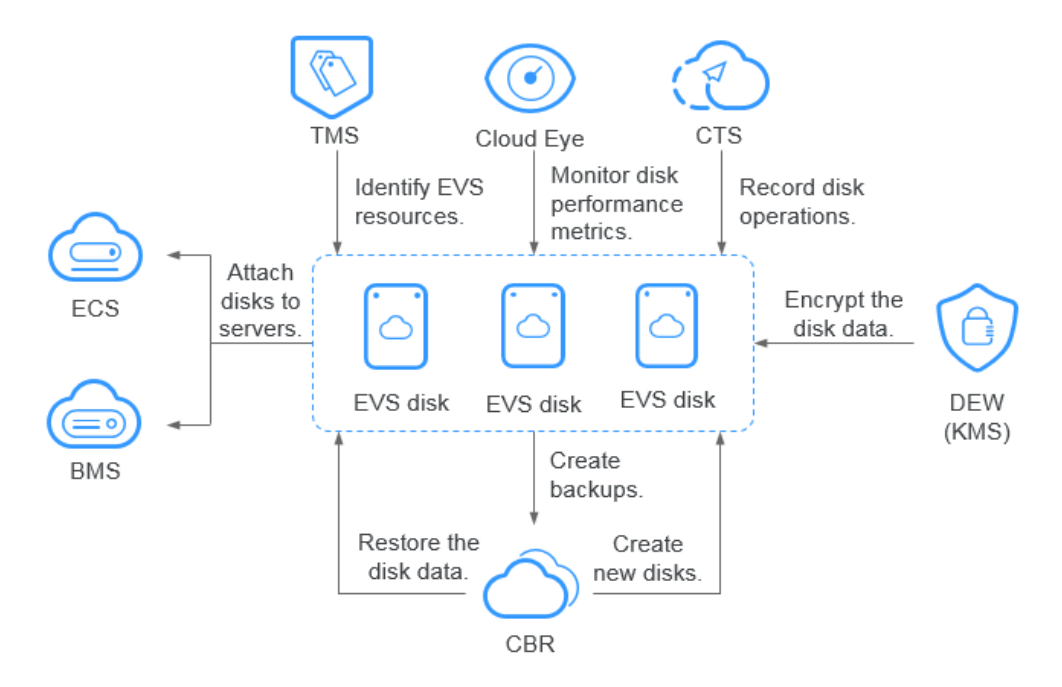

**Tabela 14-1** Serviços relacionados

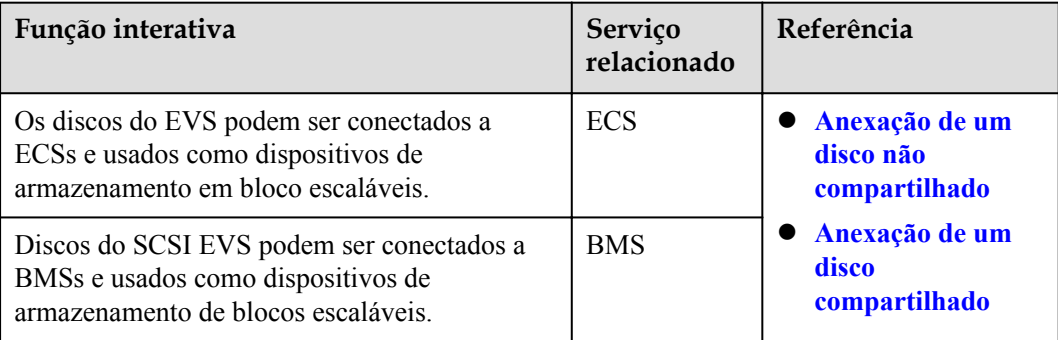

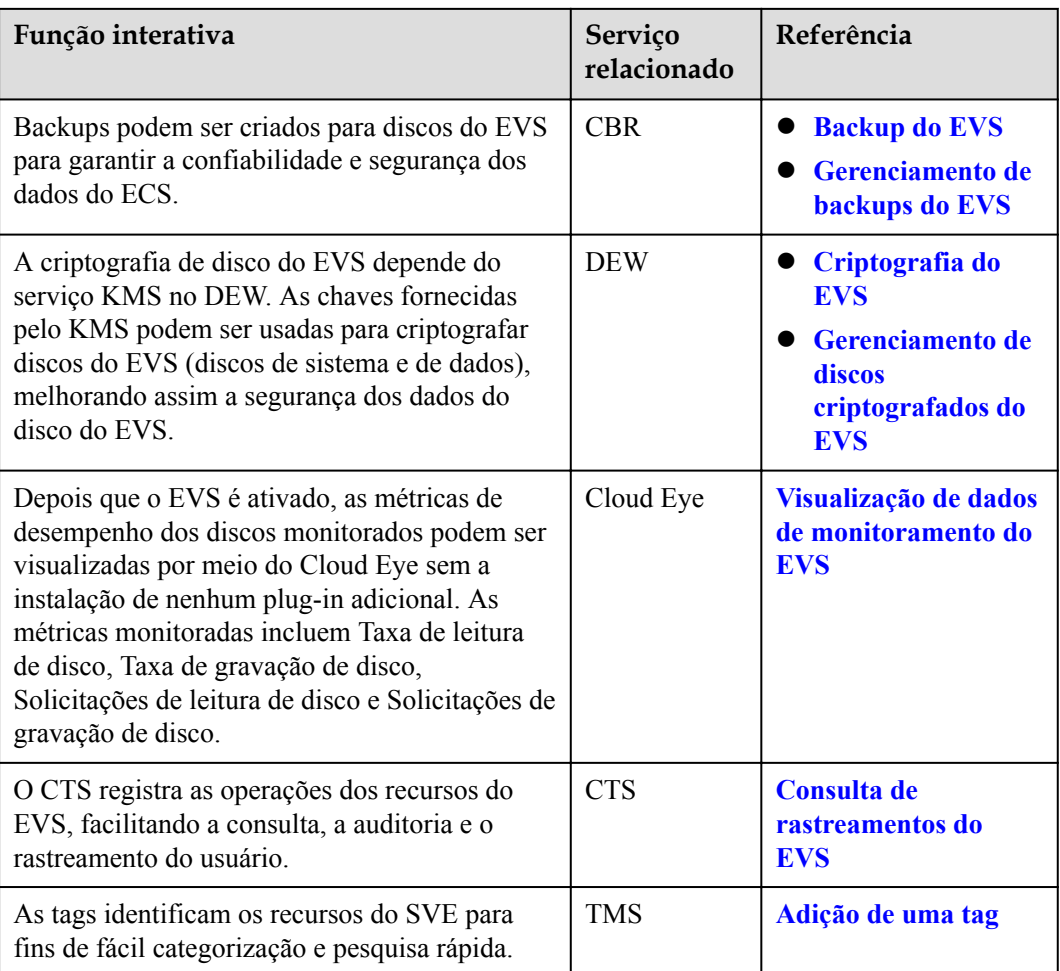

# **15 Conceitos básicos**

## <span id="page-58-0"></span>**15.1 Conceitos do EVS**

#### **Tabela 15-1** Conceitos do EVS

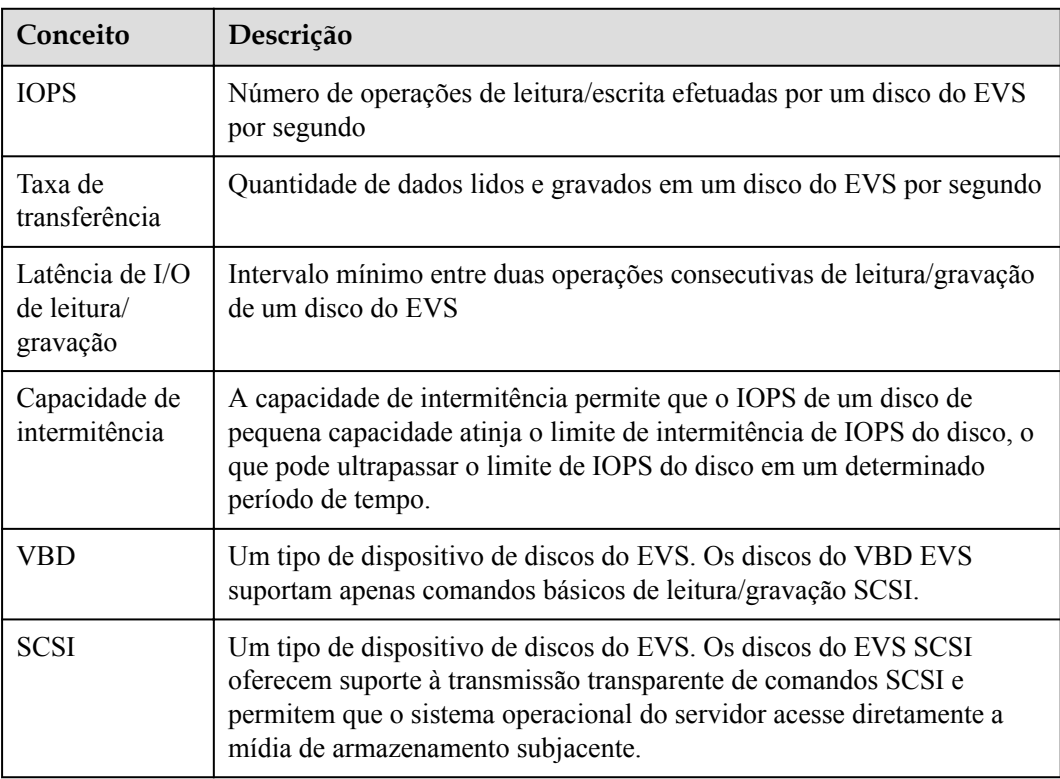

### <span id="page-59-0"></span>**15.2 Região e AZ**

#### **Conceito**

Uma região e uma zona de disponibilidade (AZ) identificam a localização de um centro de dados. Você pode criar recursos em uma região e AZ específicas.

- l As regiões são divididas com base na localização geográfica e na latência da rede. Serviços públicos, como Elastic Cloud Server (ECS), Elastic Volume Service (EVS), Object Storage Service (OBS), Virtual Private Cloud (VPC), Elastic IP (EIP) e Image Management Service (IMS), são compartilhados na mesma região. As regiões são classificadas em regiões universais e regiões dedicadas. Uma região universal fornece serviços de nuvem universal para locatários comuns. Uma região dedicada fornece serviços específicos para locatários específicos.
- l Uma AZ contém um ou mais centros de data físicos. Cada AZ possui resfriamento, sistema de extinção de incêndio, proteção contra umidade e instalações elétricas independentes. Dentro de uma AZ, computação, rede, armazenamento e outros recursos são logicamente divididos em vários clusters. As AZs dentro de uma região são interconectadas usando fibras ópticas de alta velocidade, para suportar sistemas de alta disponibilidade entre AZs.

**Figura 15-1** Regiões e as AZs

**Figura 15-1** mostra a relação entre regiões e AZs.

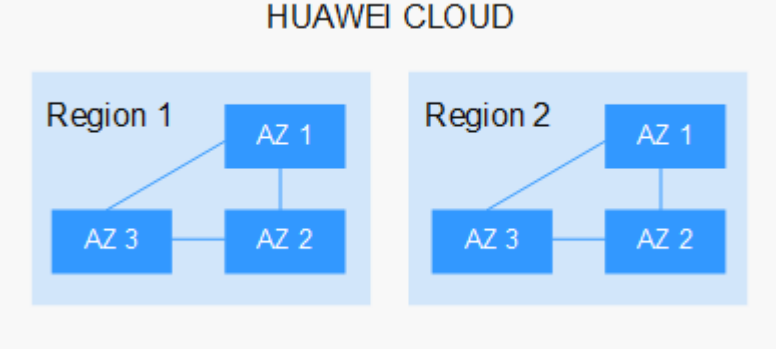

HUAWEI CLOUD fornece serviços em muitas regiões do mundo. Selecione uma região e uma AZ com base nos requisitos. Para obter mais informações, consulte **[Regiões globais do](https://www.huaweicloud.com/intl/pt-br/global/) [Huawei Cloud](https://www.huaweicloud.com/intl/pt-br/global/)**.

#### **Selecionar uma região**

Ao selecionar uma região, considere os seguintes fatores:

**·** Localização

É recomendável selecionar a região mais próxima para menor latência de rede e acesso rápido. As regiões dentro do continente chinês fornecem a mesma infraestrutura, qualidade de rede BGP, bem como operações e configurações de recursos. Portanto, se seus usuários-alvo estiverem no continente chinês, você não precisará considerar as diferenças de latência da rede ao selecionar uma região.

- Se seus usuários-alvo estiverem na Ásia-Pacífico (excluindo o continente chinês), selecione a região **CN-Hong Kong**, **AP-Bangkok**, ou **AP-Singapore**.
- Se seus usuários-alvo estão na África, selecione a região **AF-Johannesburg**.
- Se seus usuários de destino estiverem na América Latina, selecione a região **LA-Santiago**.

#### $\Box$  NOTA

A região **LA-Santiago** está localizada no Chile.

Preco do recurso

Os preços dos recursos podem variar em diferentes regiões. Para obter detalhes, consulte **[Detalhes de preço do produto](https://www.huaweicloud.com/intl/en-us/pricing/index.html)**.

#### **Selecionar uma AZ**

Ao implantar recursos, considere os requisitos de recuperação de desastres (DR) e latência de rede de seus aplicativos.

- l Para alta capacidade de DR, implante recursos nas diferentes AZs dentro da mesma região.
- l Para menor latência de rede, implante recursos na mesma AZ.

#### **Regiões e endpoints**

Antes de usar uma API para chamar recursos, especifique sua região e endpoint. Para obter mais detalhes, consulte **[Regiões e endpoints](https://developer.huaweicloud.com/intl/en-us/endpoint)**.

<span id="page-61-0"></span>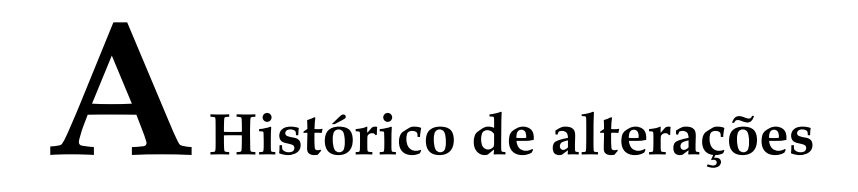

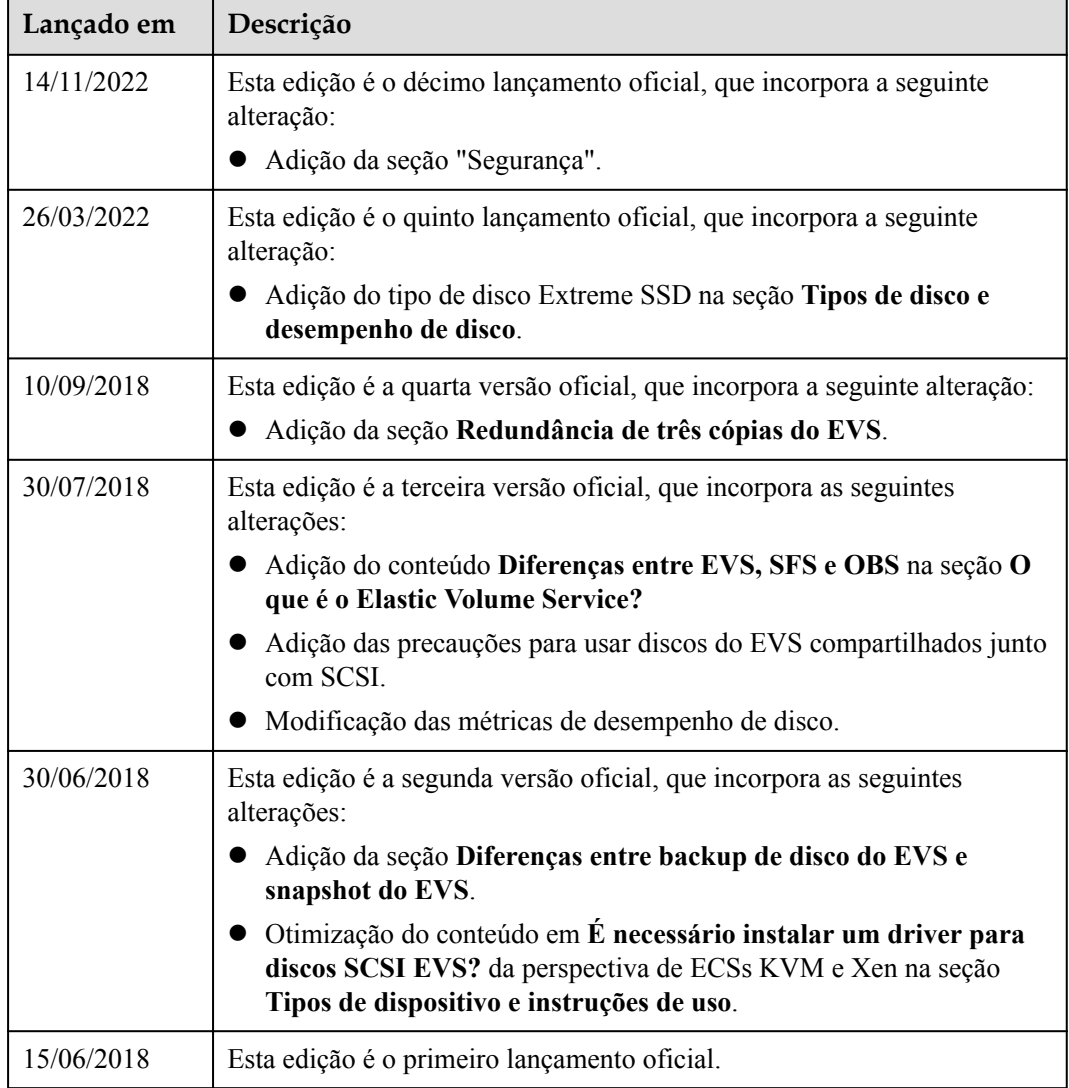